# Unidad 8. Organización y análisis de datos estadísticos

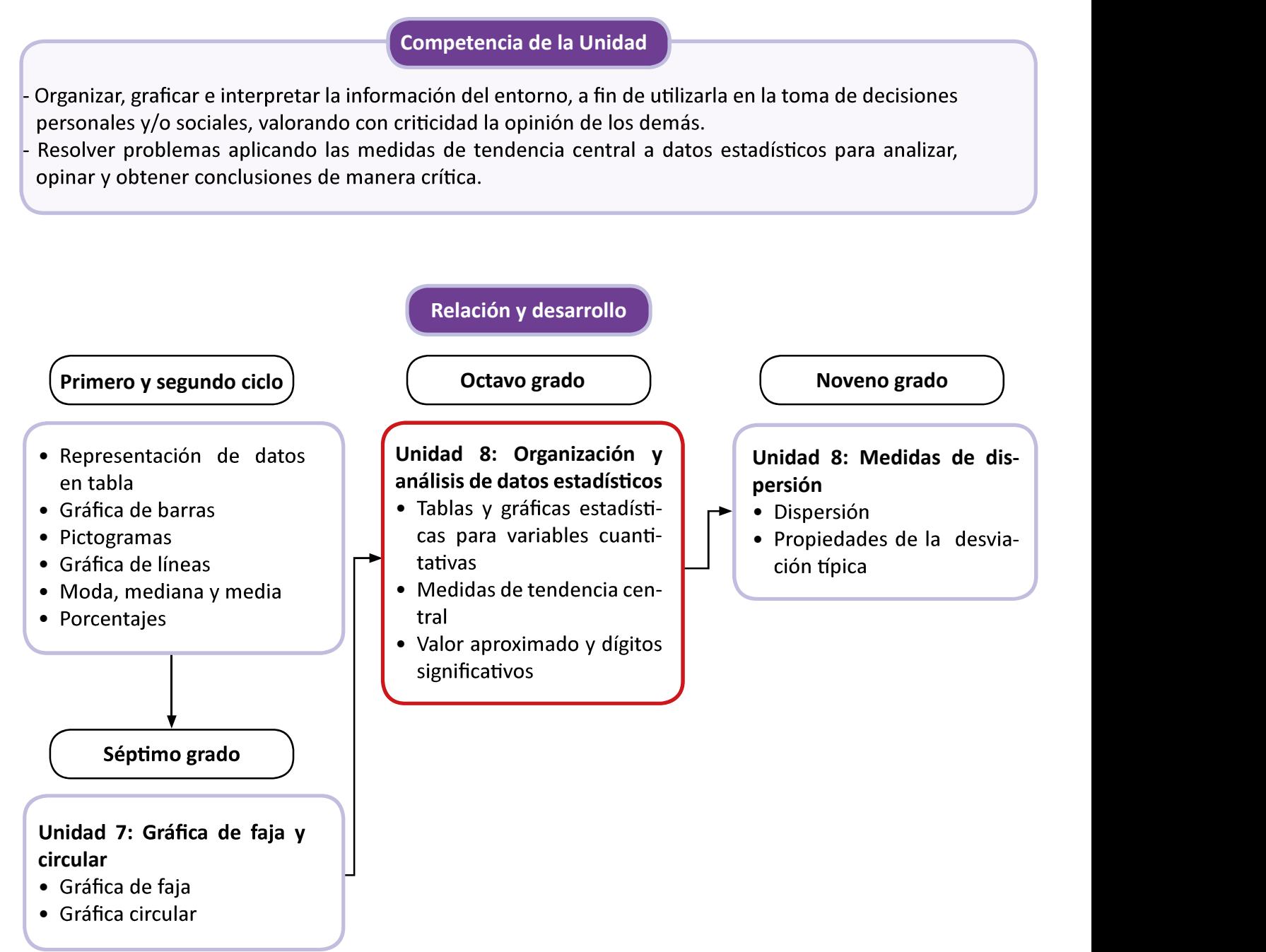

# Plan de estudio de la Unidad

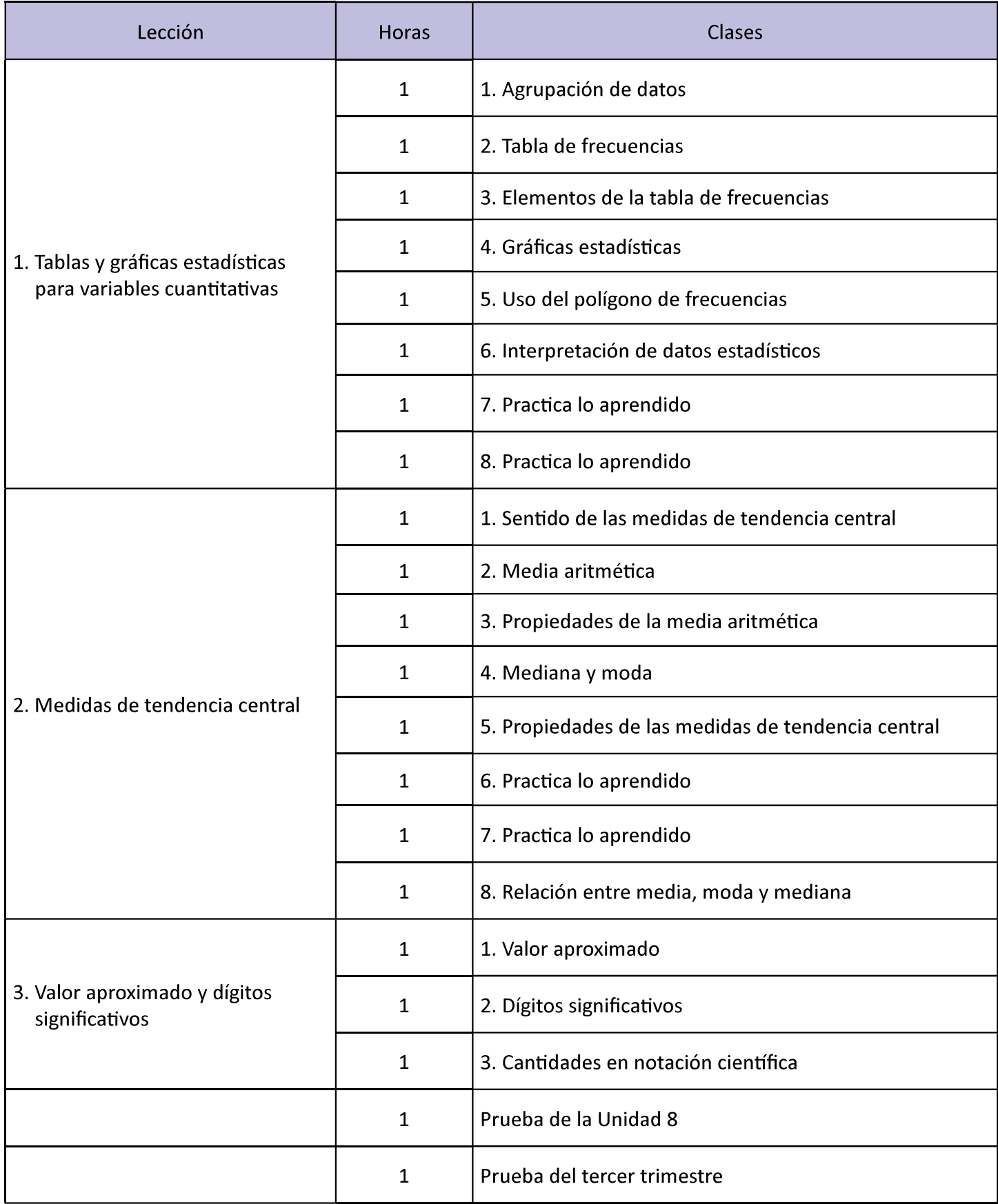

19 horas clase + prueba de la Unidad 8 + prueba del tercer trimestre

# Lección 1: Tablas y gráficas estadísticas para variables cuantitativas

Se aborda el uso de tablas de distribución de frecuencias y gráficas como un medio para presentar la información de un conjunto de datos de forma resumida. En grados anteriores ya se ha trabajado con gráficas para variables cuadas para presentar información de variables cuantitativas continuas.

# Lección 2: Medidas de tendencia central

Se hace una ampliación al cálculo de una aproximación de las medidas de tendencia central para un conjunto de datos que están agrupados en una tabla de distribución de frecuencias. También es importante la comprensión de las propiedades de la media aritmética como las de las medidas de tendencia central en general; y la relación entre estas medidas según la forma del polígono de frecuencia que representa la distribución del conjunto de datos.

# Lección 3: Valor aproximado y dígitos significativos

Si bien en grados anteriores ya se ha trabajado con la aproximación de números, en esta lección se hace un refuerzo o recordatorio de las reglas, para posteriormente trabajar con el concepto de dígitos significativos y así introducir el concepto de notación científica.

# 1.1 Agrupación de datos

1

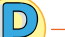

Lección

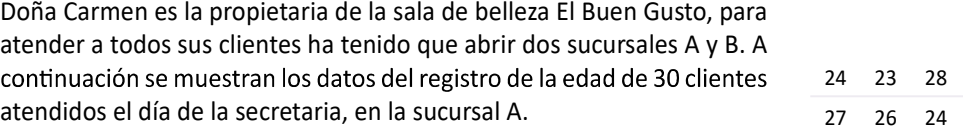

- 
- 
- 

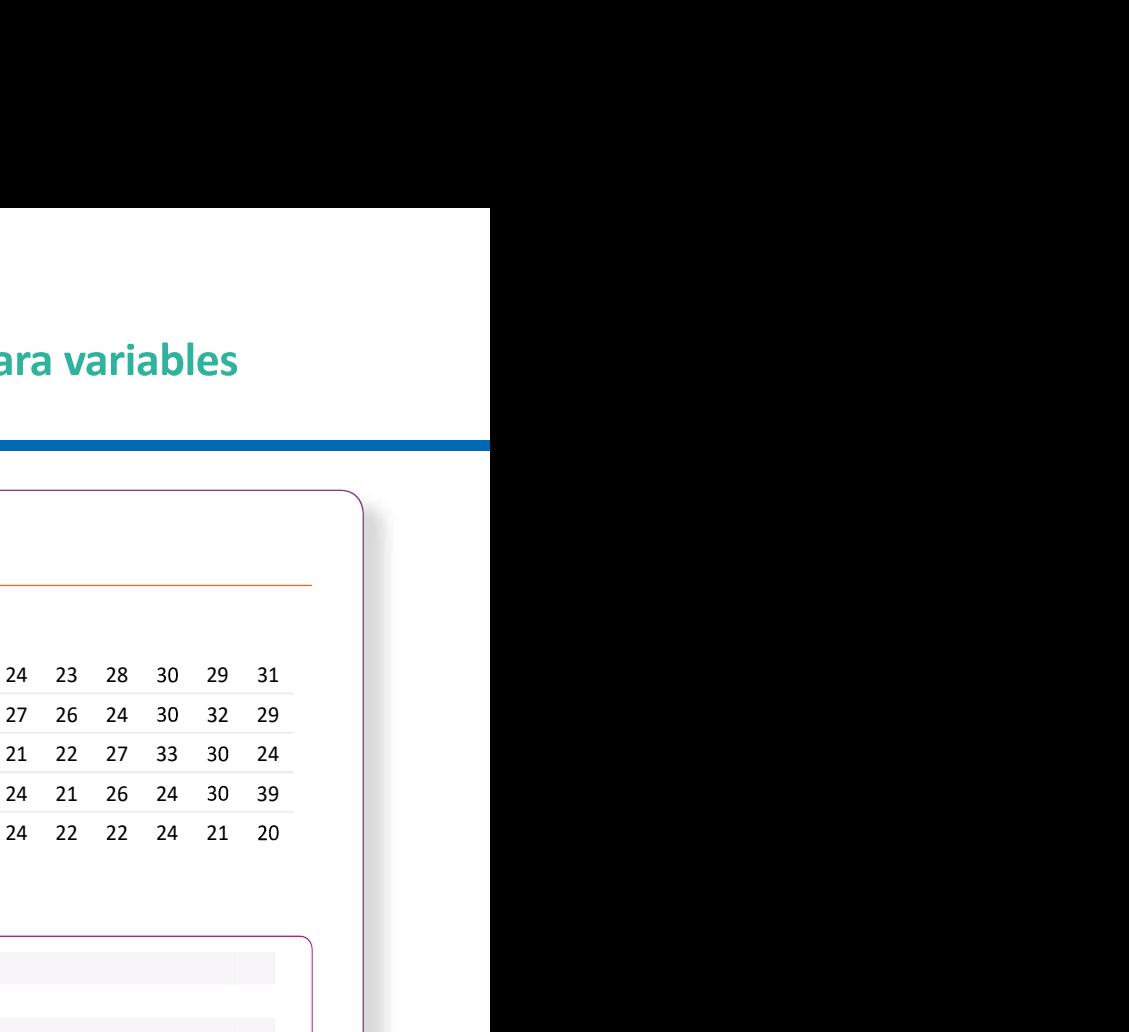

- 1. Para clasificar los datos, primero se crean los grupos, como deben iniciar en 20 e ir de 4 en 4, entonces los grupos serán de 20 a 24, de 24 a 28, de 28 a 32, de 32 a 36 y de 36 a 40. Para facilitar la clasificación de los datos, se van escribiendo en una tabla, siguiendo el orden en que aparecen, tal como se muestra en la tabla de la derecha.
	- da concentrado el mayor número de clientes (igual a 11).
- 3. La mayor edad de los clientes que se atendieron corresponde a 39 años (que es el dato mayor).

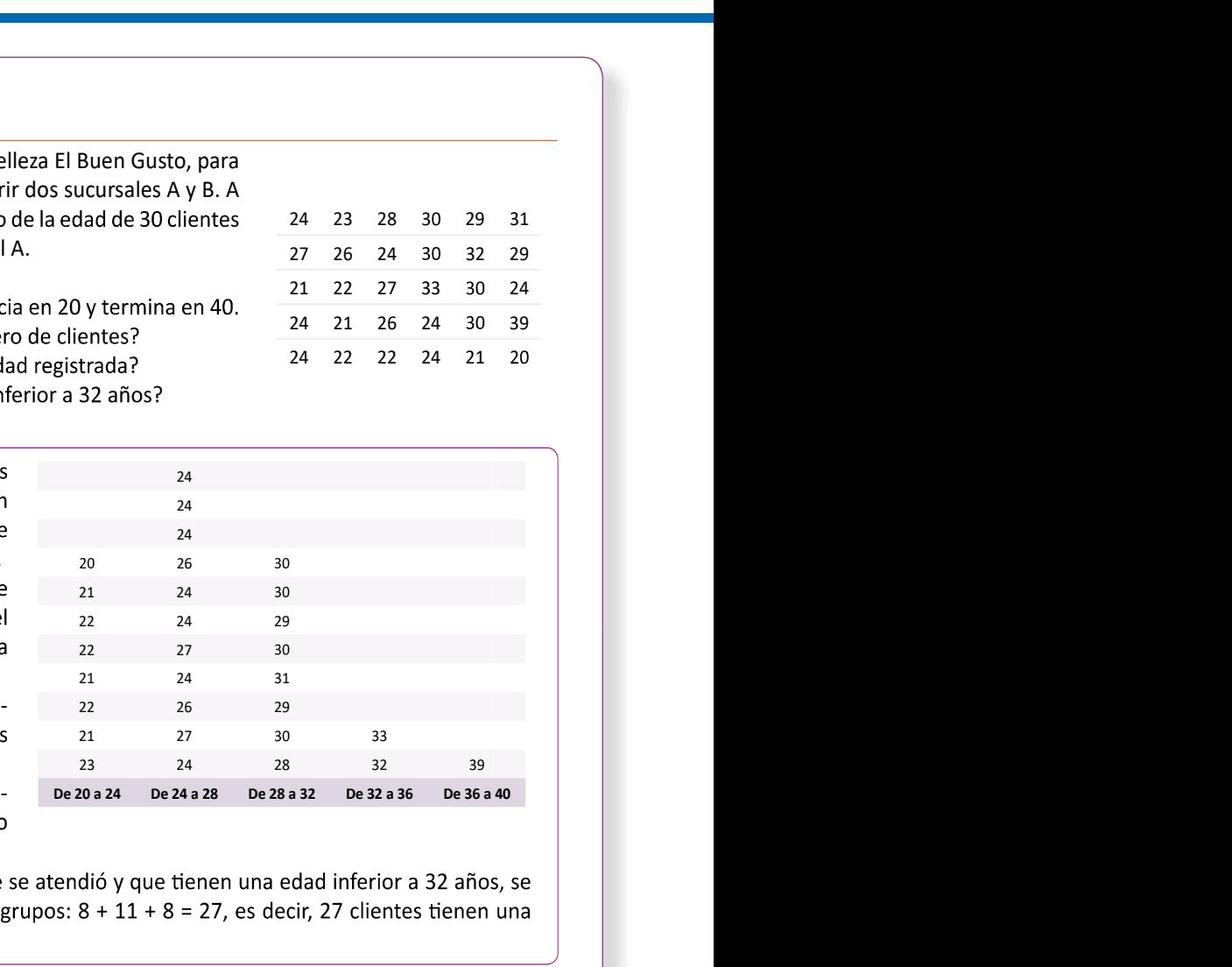

edad inferior a 32 años.

Para organizar una serie de datos en grupos, se realiza lo siguiente:

- 
- que los datos cuyo valor es 24 quedan en el siguiente grupo.

A continuación se muestran los datos del registro de la edad de 30 clientes atendidos el día de la secretaria, en la sucursal B de la sala de belleza El Buen Gusto, de doña Carmen.

1. Clasifica los datos en 5 grupos de 4 en 4, inicia en 20 y termina en 40.

2. ¿En qué grupo se concentró el mayor número de clientes? De 20 a 24

s. e due sumana de<br>4. ¿Qué cantidad de 5 clientes

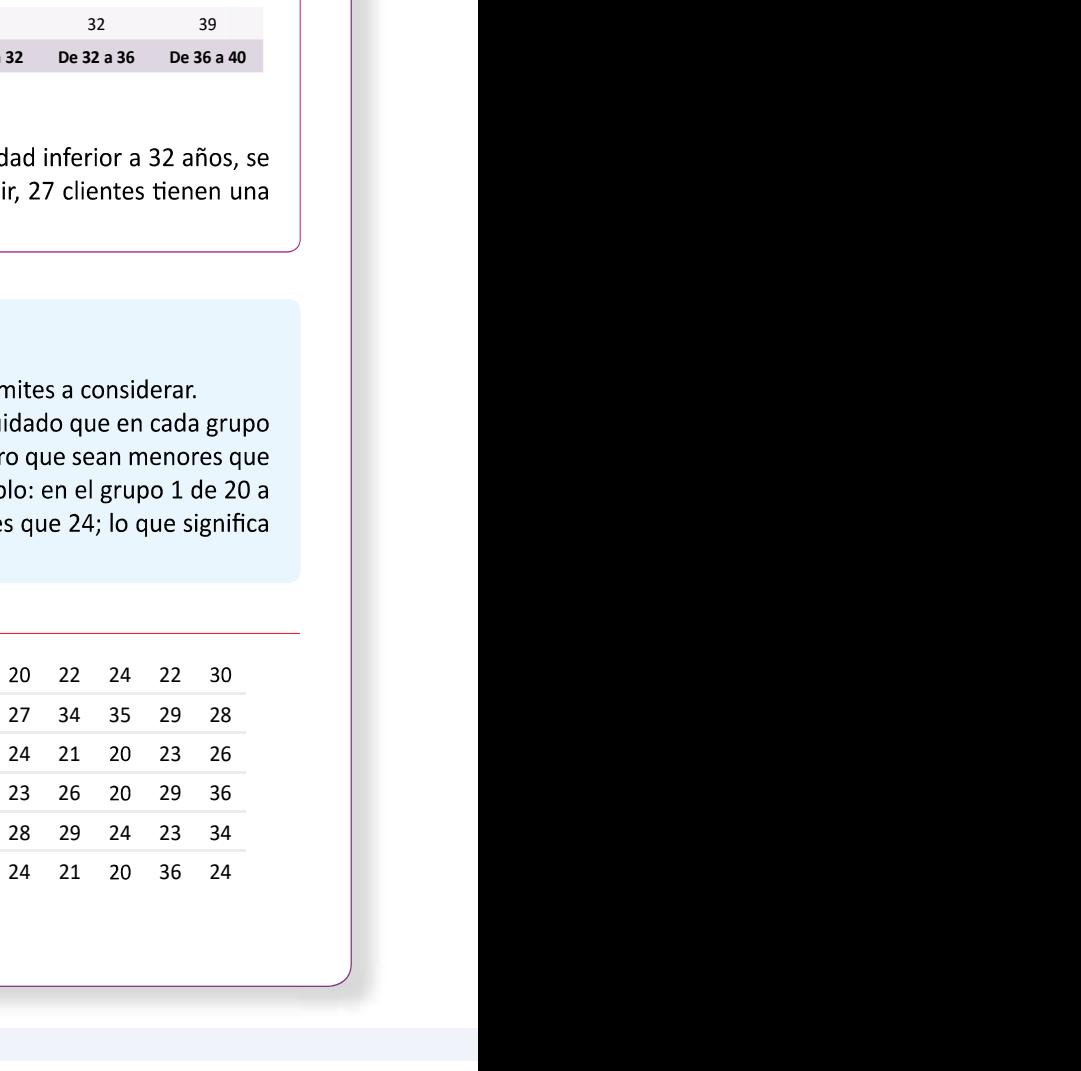

138 and the contract of the contract of the contract of the contract of the contract of the contract of the co

# Secuencia

- -

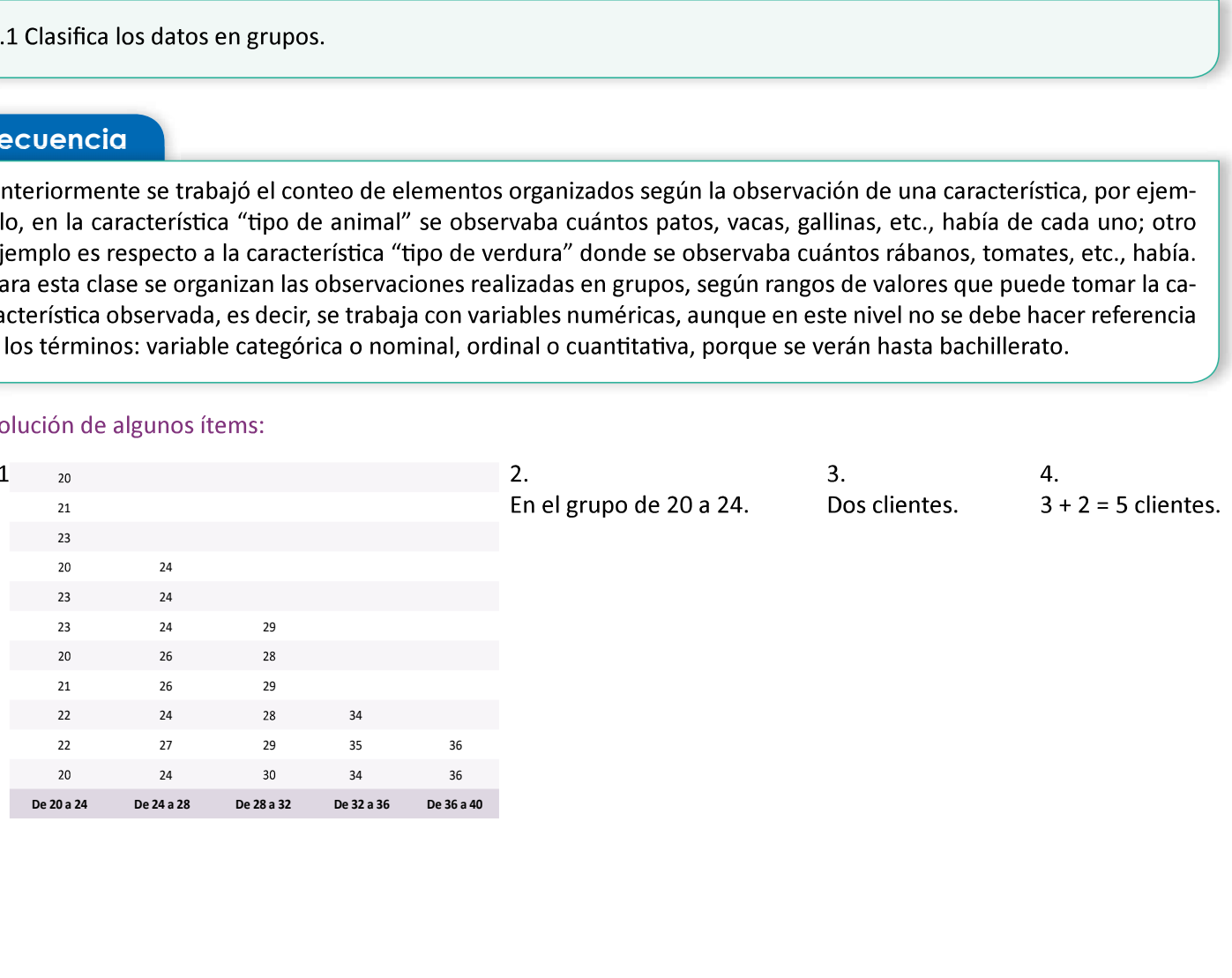

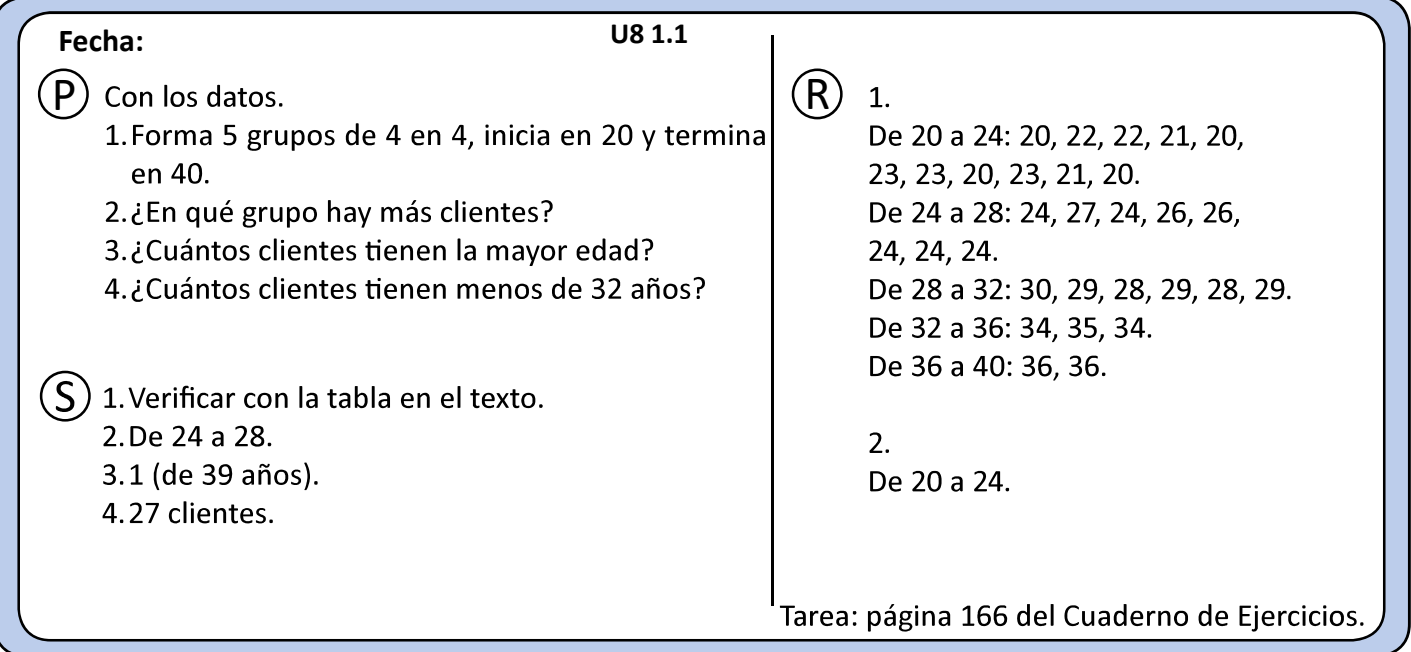

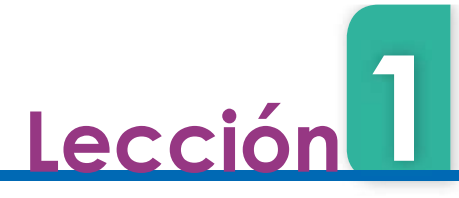

# 1.2 Tabla de frecuencias

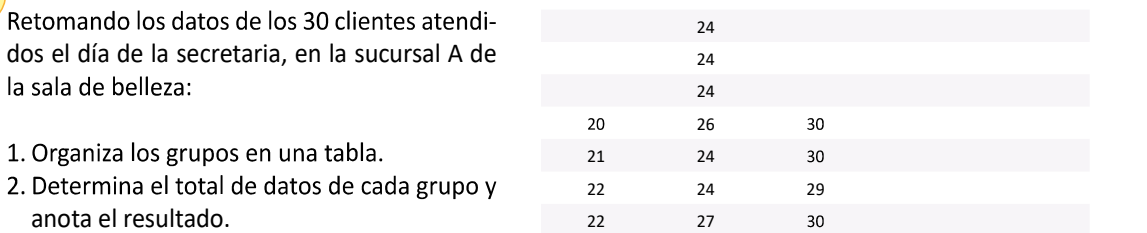

- 
- 

ra una tabla y en la primera columna se colo-

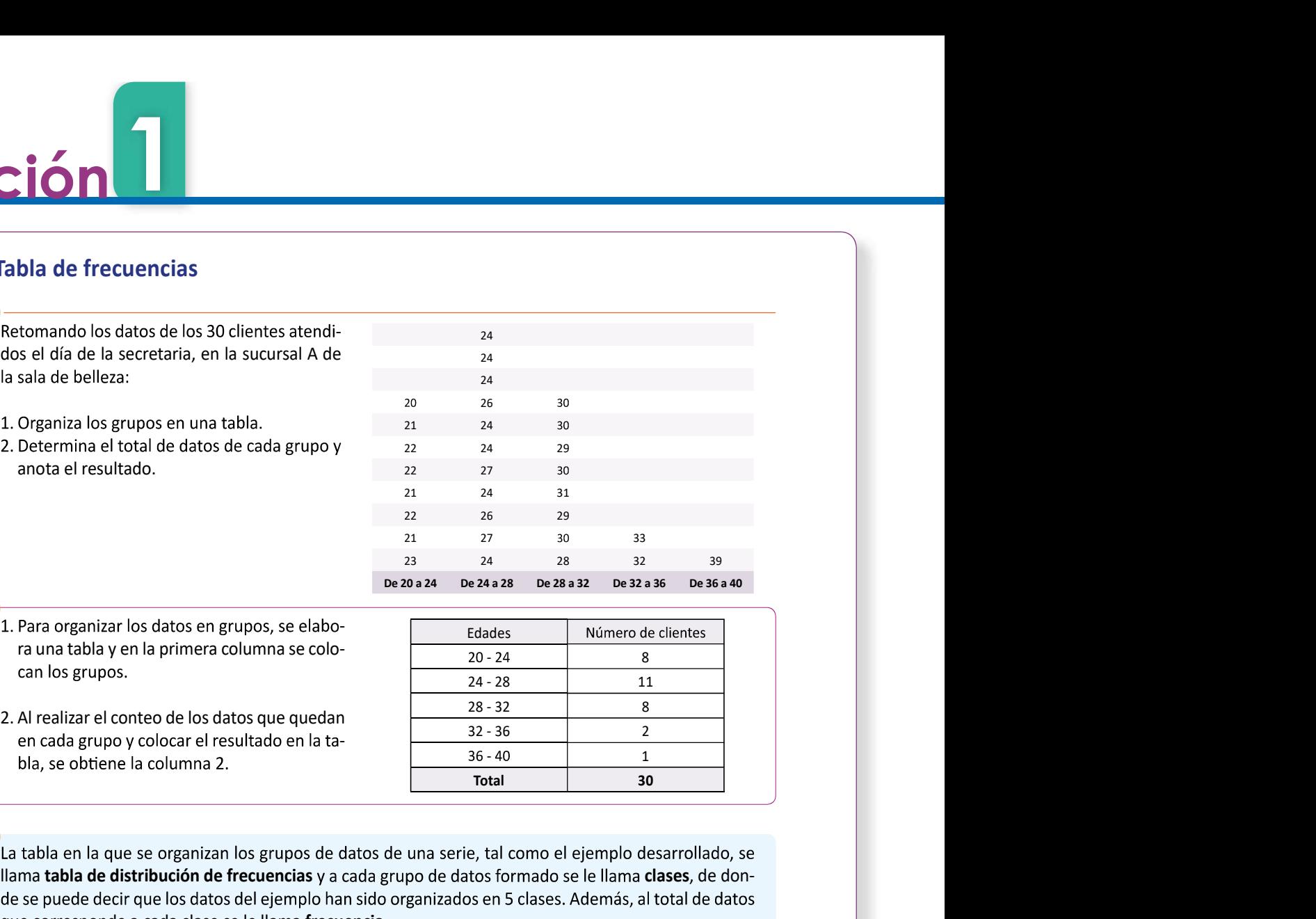

24 24 26 30 30 30 and 30 and 30 and 30 and 30 and 30 and 30 and 30 and 30 and 30 and 30 and 30 and 30 and 30 and 30

21 24

24<br>
24<br>
24<br>
24<br>
20<br>
26 30<br>
21 24 30<br>
22 24 29<br>
21 24 31<br>
22 26 29<br>
21 27 30 33<br>
22 26 29<br>
21 27 30 33<br>
22 26 29<br>
22 24 31

llama tabla de distribución de frecuencias y a cada grupo de datos formado se le llama clases, de donque corresponde a cada clase se le llama frecuencia.

- 
- 

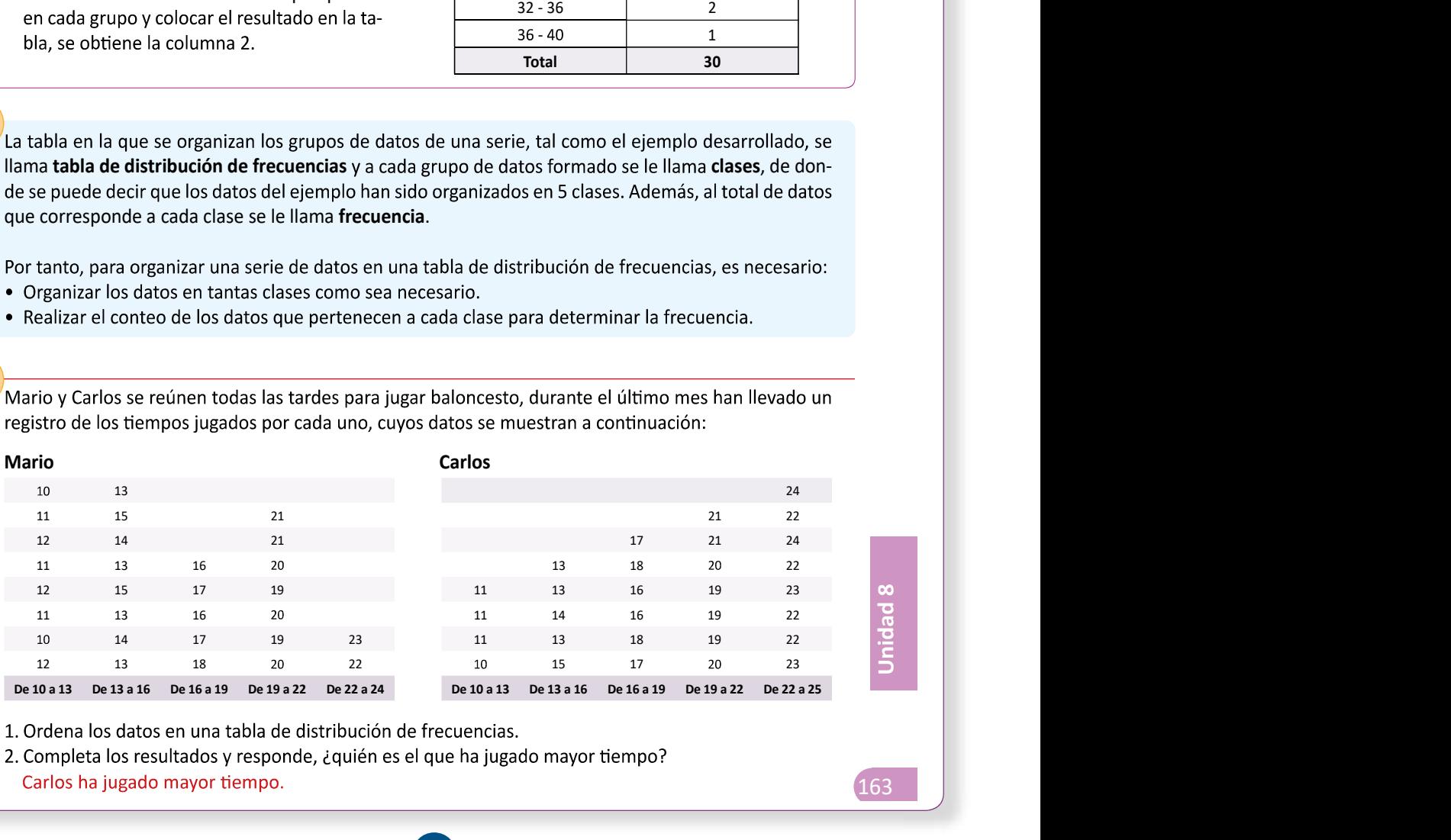

140

# 1.2 Organiza datos en tablas de distribución de frecuencias.

# Secuencia Propósito

eje.

 $\circledR$ ,  $\circledS$  El estudiante debe manipular la cartulina en forma<br>de rectángulo con el palillo de dientes y observar que al<br>girar dicho rectángulo se generará el cilindro.<br> $\circledR$  Se presentan dos casos en los que se puede características de los sólidos mediante la observa- de de rectángulo con el palillo de dientes y observar que al

- 1 as<br>  $\circled{P}$ ,  $\circled{S}$  El estudiante debe manipular la cartulina en forma<br>
de rectángulo con el palillo de dientes y observar que al<br>
que<br>  $\circled{P}$  a estadíante positiva en los casos en los que se puede trabajar<br>  $\circled{P$ Trasa<br>
Texta-<br>
de rectángulo con el palillo de dientes y observar que al<br>
giar dicho rectángulo se generará el cilindro.<br>
que<br>
e un displicit de dientes y observar que al<br>
diraction cartulina o simplemente deducir que al g e se<br>
e se<br>
girar dicho rectángulo se generará el cilindro.<br>
que<br>
e se<br>
girar dicho rectángulo se generará el cilindro.<br>
con cartulina o simplemente deducir que al girar el trán-<br>
gulo rectángulo se genera el cono y para e

 $\mathbf{1}$ .

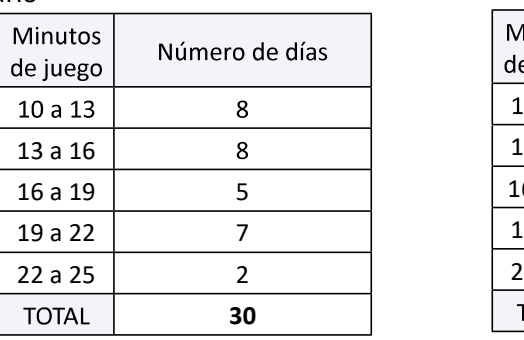

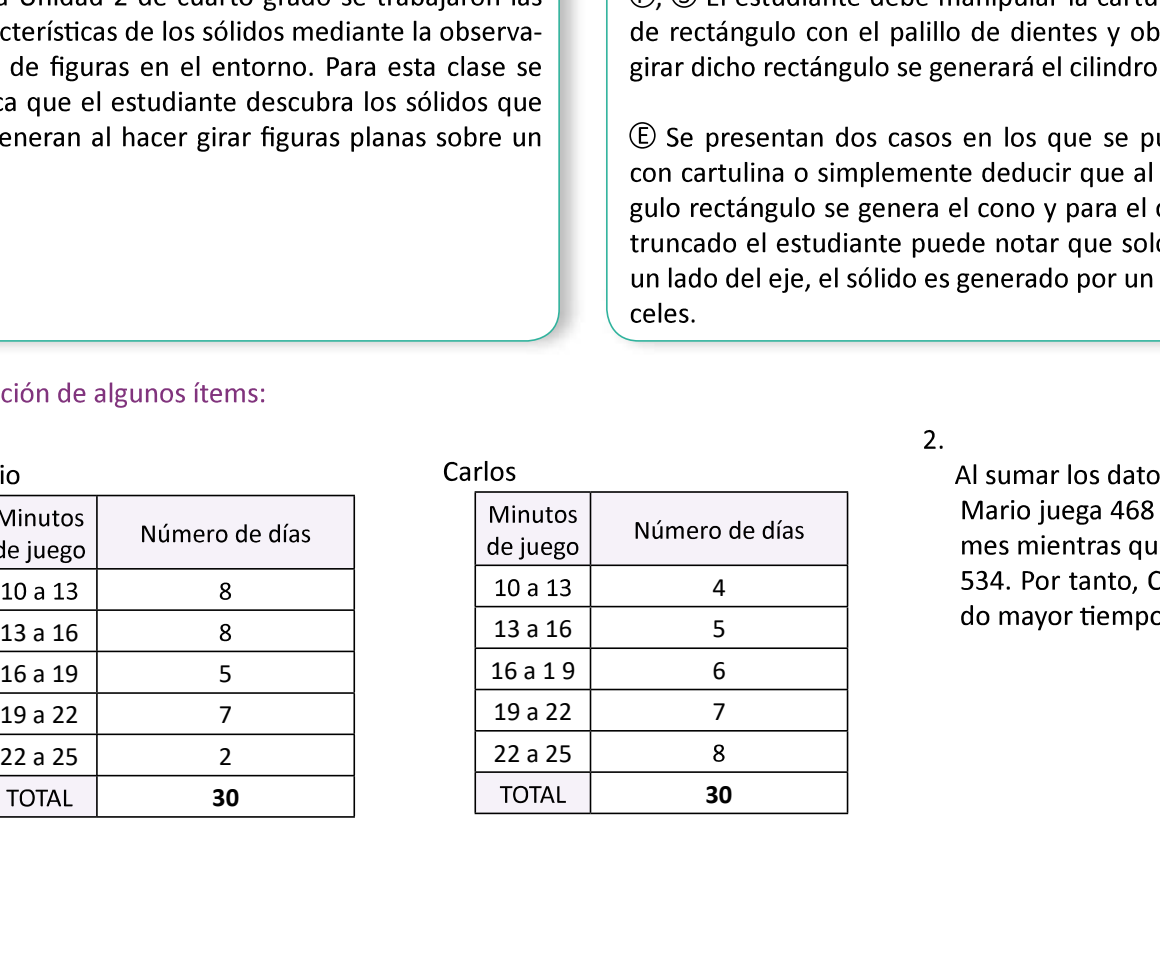

534. Por tanto, Carlos ha juga-<br>do mayor tiempo. -

- $(P)$  A partir de la ilustración de la clasificación de los datos en el texto:
	-
	-

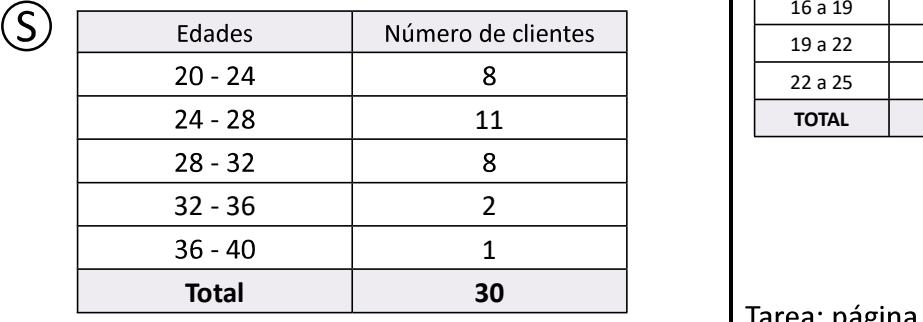

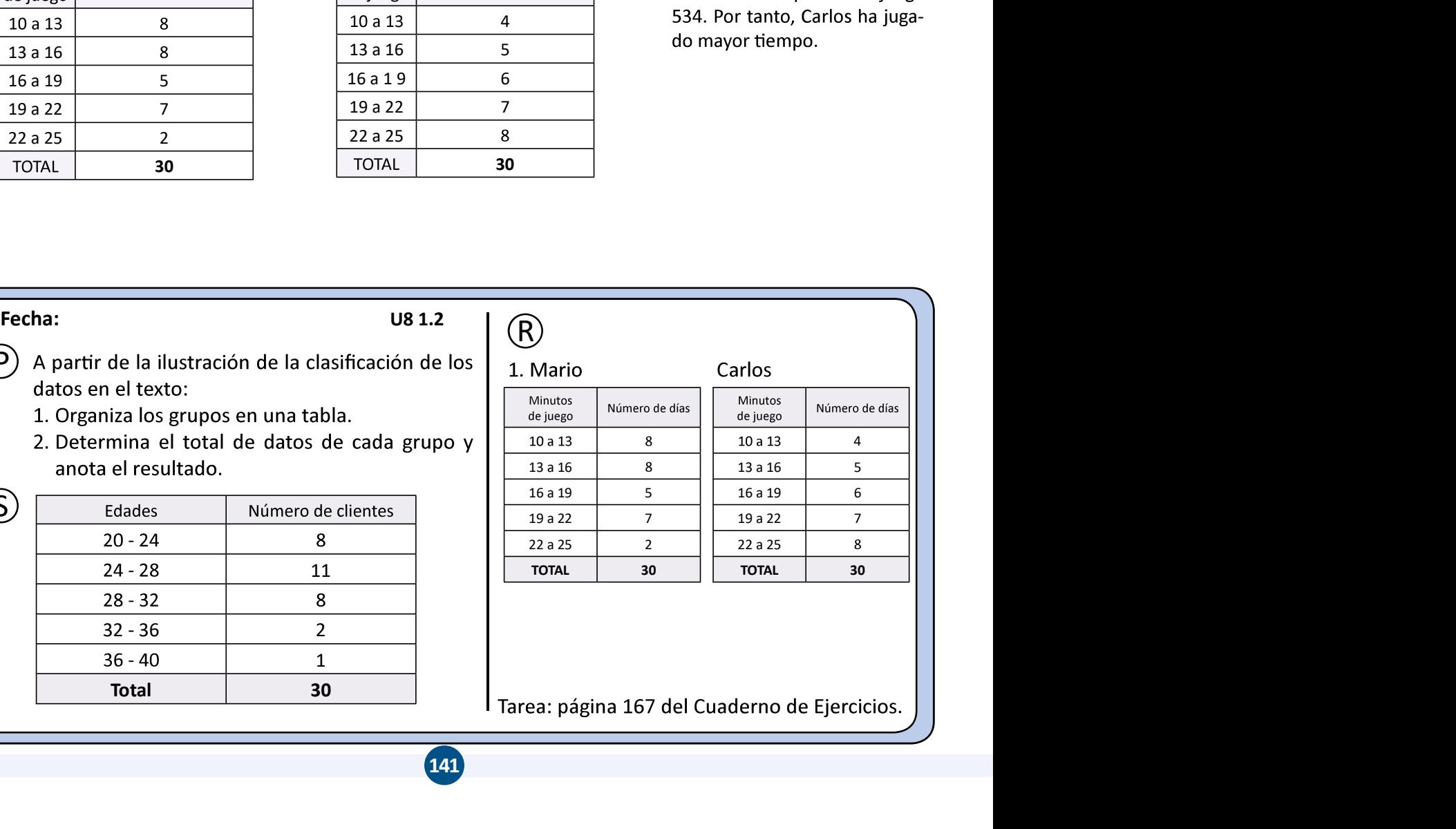

![](_page_7_Picture_0.jpeg)

![](_page_7_Figure_1.jpeg)

![](_page_8_Picture_0.jpeg)

Al tamaño de una clase se le llama ancho de clases y a los valores extremos límite de clases; por Límite inferior = extremo menor = 20 Límite superior = extremo mayor = 24

Para calcular el ancho de una clase cualquiera se utiliza la ecuación:

Ancho de clase = límite superior - límite inferior

El número que está en el centro de cada clase se llama punto medio y se determina mediante la ecuación:

Punto medio =  $\frac{\text{limit}}{2}$ 

![](_page_8_Picture_6.jpeg)

1. La tabla contiene el registro de las edades de 30 clientes atendidos el día de la secretaria, en la sucursal B de la sala de belleza El Buen Gusto, de doña Carmen, analiza los datos y responde:

- a) Determina el ancho de las clases.  $24 20 = 4$
- b) Calcula el punto medio de cada clase. 22, 26, 30, 34, 38
- c) ¿Cuál es la frecuencia de la clase cuyo punto medio es 26? 8 hombres
- datos y responde:
	- a) Determina el ancho de las clases.  $110 100 = 10$
	- b) Calcula el punto medio de las clases de la distribución.
	- dio? 38 hombres

![](_page_8_Picture_165.jpeg)

![](_page_8_Picture_166.jpeg)

a) Menor: 1.60, mayor: 1.70

siguiente:

odría sér

- b) Organiza los datos en una tabla de frecuencias.
- c) Determina los límites de clases y las respectivas frecuencias.
- d) Calcula el punto medio de cada clase.

![](_page_8_Figure_23.jpeg)

1.3 Calcula el punto medio de una serie de datos organizados en una tabla e interpreta los resultados.

# Secuencia

Como en la clase anterior se estableció el significado del término clase, ahora se abordarán a detalle los elementos de una clase.

Solución de algunos ítems:

 $\mathbf{1}$ .  $a)$ Ancho de clase =  $24 - 20 = 4$ .  $b)$  $\frac{44}{7}$  – 22  $2 - 22$  $2^{\frac{1}{2}}$   $2^{\frac{1}{2}}$ 24 a 28:  $\frac{24 + 28}{2} = \frac{52}{2} = 26$  $2^{\sim}$  20 28 a 32:  $\frac{28 + 32}{2} = \frac{60}{2} = 30$ 32 a 36:  $\frac{32 + 36}{2} = \frac{68}{2} = 34$  $\frac{76}{9} - 38$  $2^{\sim}$  - 30  $2^{\frac{1}{2}-\frac{1}{2}}$ 

c) La frecuencia es 8.

 $2.$ a) Ancho de clase =  $110 - 100 = 10$ .  $b)$ 100 a 110:  $\frac{100 + 110}{2} = \frac{210}{2} = 105$ 110 a 120:  $\frac{110 + 120}{2} = \frac{230}{2} = 115$ 120 a 130:  $\frac{120 + 130}{2} = \frac{250}{2} = 125$ 130 a 140:  $\frac{130 + 140}{2} = \frac{270}{2} = 135$ 140 a 150:  $\frac{140+150}{2} = \frac{290}{2} = 145$ 150 a 160:  $\frac{150 + 160}{2} = \frac{310}{2} = 155$ c) 38 hombres.

![](_page_9_Picture_218.jpeg)

3. Un ejemplo de la recolección podría ser:

1.64, 1.62, 1.65, 1.65, 1.65, 1.62, 1.63, 1.62, 1.68, 1.64, 1.64, 1.66, 1.60, 1.67, 1.62, 1.60, 1.69, 1.66, 1.67, 1.62,  $1.66, 1.60, 1.66, 1.61, 1.69, 1.65, 1.65, 1.67, 1.61, 1.63, 1.67, 1.69, 1.64, 1.70, 1.68, 1.60, 1.63, 1.65.$ 

![](_page_10_Picture_93.jpeg)

 $b)$ 

![](_page_10_Picture_94.jpeg)

c) y d)

![](_page_10_Picture_95.jpeg)

![](_page_11_Picture_0.jpeg)

# 1.4 Gráficas estadísticas

# de la sala de belleza El Buen Gusto, realiza lo siguiente:

- cuencias.
- clientes atendidos en la sucursal A de la sala de belleza.
- denados.
- anterior.
- ses, con las respectivas frecuencias, se realiza lo siguiente:
	- Io siguiente:<br>• Colocar en el eje horizontal los límites de las<br>• clases. clases.
	- · En el eje vertical se coloca el número de clientes que corresponde a la frecuencia de cada clase.
	- gulos cuya altura coincida con la frecuencia de cada clase.
- continuación del otro.
- 3. Al ampliar una clase inferior y una superior con frecuencia cero, y graficar como pares or-<br>denados el punto medio con las respectivas<br>frecuencias, se obtienen puntos ubicados en el  $\frac{9}{10}$  a<br>centro de la parte superior de cada rectángulo.  $\frac{9}{2}$  a denados el punto medio con las respectivas frecuencias, se obtienen puntos ubicados en el centro de la parte superior de cada rectángulo.
- nal abierta que inicia en el punto medio de la primera clase y termina en el punto medio de<br>la última clase, tal como se muestra en la gráfi-<br>20 - 24 ca de la derecha.

![](_page_11_Figure_14.jpeg)

![](_page_11_Picture_191.jpeg)

![](_page_11_Figure_16.jpeg)

![](_page_12_Picture_0.jpeg)

La gráfica que se obtiene al representar las clases con sus respectivas frecuencias se le llama histograma y para elaborarlo se realiza lo siguiente:

- Se coloca en el eje horizontal los límites de las clases.
- · En el eje vertical se coloca la frecuencia, se busca una escala adecuada, considerando los valores de la frecuencia de la distribución de los datos.
- respectiva clase.

Al observar el histograma se puede encontrar que

- el mayor número de datos.
- 

En algunos casos es importante resaltar la forma de la distribución de los datos, en ese caso, se coloca un punto en el punto medio del  $\frac{2}{5}$  10<br>lado superior de cada rectángulo, se unen con<br>segmentos de recta los puntos identificados;  $\frac{3}{5}$ lado superior de cada rectángulo, se unen con segmentos de recta los puntos identificados; luego, el extremo izquierdo se conecta con el punto medio de una clase imaginaria anterior a la menor, con frecuencia cero y el extremo derecho se conecta con el punto medio de una clase imaginaria posterior a la mayor, también con frecuencia cero. A la gráfica que se obtiene se le llama polígono de frecuencia.

![](_page_12_Figure_9.jpeg)

La tabla contiene el registro de las edades de 30 clientes atendidos el día de la secretaria, en la sucursal B de la sala de<br>belleza El Buen Gusto, con este registro realiza lo siguiente:<br>1. Representa los datos mediante un histograma.<br>2. ¿Qué características tiene la gráfica que

- 
- cursal B de la sala de belleza?
- 3. Grafica el polígono de frecuencia a partir del histograma.

![](_page_12_Picture_141.jpeg)

147

## 1.4 Representa gráficamente información estadística.

# Secuencia de la contradicción de la propósito de la contradicción de la contradicción de la contradicción de l

dísticas como lo son: la gráfica de barras, de líneas, ra que ahora se introducen las gráficas utilizadas cir, el histograma y el polígono de frecuencias.

### Solución de algunos ítems:

![](_page_13_Figure_5.jpeg)

menta, el número de personas en cada uno disminuye.

 $3.$ 

- | | (Đ, S) A la hora del desarrollo de la Solución para no dibu- | jar dos gráficas, se recomienda realizar el numeral 1, 2 y de faja y pastel, así como el pictograma, de mane- | | luego regresar al gráfico del numeral 1 para hacer el nu- meral  $3 \vee 4$ .

![](_page_13_Figure_9.jpeg)

2. A medida que los rangos de las edades au-<br>Cuando se resuelva el ítem en la pizarra se recomienda ha- cerlo de la siguiente manera:

> meral 1 para hacer el numeral 3.

![](_page_13_Figure_12.jpeg)

![](_page_14_Picture_0.jpeg)

# 1.5 Uso del polígono de frecuencias

# ba a las dos secciones, los resultados se muestran en la tabla de la derecha. Con la información realiza lo siguiente:

- 1. ¿Es posible comparar los resultados obtenidos en las dos secciones? En caso de no ser posible, analiza una manera que permita comparar los resultados de las dos secciones.
- 2. Calcula el porcentaje de alumnos cuyos resultados quedan agrupados en cada clase.
- Puntajes Sección (A) Sección (B)  $f_{A}$  f<sub>B</sub> | |  $\begin{array}{|c|c|} \hline \text{16} & \text{(A)} & \text{Sección (B)} \ \hline f_A & f_B & \cr \hline 3 & 5 & 3 \ \hline 2 & 17 & 3 \ \hline 6 & 10 & 10 \ \hline 4 & 5 & 30 & 45 \ \hline \end{array}$  $\begin{array}{|c|c|} \hline \text{10n (A)} & \text{Sección (B)} \ \hline f_A & f_B \ \hline 3 & 5 \ \hline 5 & 8 \ \hline 12 & 17 \ \hline 6 & 10 \ \hline 4 & 5 \ \hline 30 & 45 \ \hline \end{array}$  $\begin{array}{|c|c|} \hline \text{100 (A)} & \text{Sección (B)}\\ \hline \end{array}$   $\begin{array}{|c|c|} \hline f_A & f_B \\ \hline 3 & 5 \\ \hline 5 & 8 \\ \hline 12 & 17 \\ \hline 6 & 10 \\ \hline 4 & 5 \\ \hline 30 & 45 \\ \hline \end{array}$ 6 | 10 | |  $\begin{array}{|c|} \hline \text{A} & \text{Sección (B)} \\ \hline \text{A} & \text{A} \\ \hline 3 & 5 \\ \hline 5 & 8 \\ \hline 12 & 17 \\ \hline 6 & 10 \\ \hline 4 & 5 \\ \hline 30 & 45 \\ \hline \end{array}$ Total 30 45 .<br>При последници при последници при последници при последници при последници при последници при последници при п<br>При последници при последници при последници при последници при последници при последници при последници при

![](_page_14_Picture_219.jpeg)

3. Representa los datos en un polígono de frecuencia.

 $S_1$ . Como el número de estudiantes de las dos secciones es distinto, no tiene sentido comparar las frecuencias, por ejemplo, en la clase de 40 a 60, quedan comprendidos los resultados de 12/30 estudiantes en la sección A; mientras que en la sección B son 17/45 estudiantes.

> Como no es posible comparar las frecuencias, entonces se puede calcular la razón de la frecuencia de cada clase  $\frac{3}{2}$  – 0.10 para la sosción A y  $\frac{5}{2}$  – 0.11 para  $45 - 0.11$  para los datos de la siguiente tabla.

2. Llamando  $x$  al porcentaje de una clase y considerando que el total de la frecuencia corresponde al tiene:

Para la sección A:

3/30 = x/100%, de donde se obtiene que  $x = \frac{3}{30} \times 100\%$ .

Para la sección B:

x/100%, de donde se obtiene que  $x = \frac{5}{45} \times 100\%$ .

 Al comparar los resultados con el numeral anterior, se observa que el porcentaje de una clase se puede obtener<br>multiplicando por 100% la razón entre la frecuencia y el<br>total de la frecuencia; es decir, se puede calcular los pordos de la tabla anterior, por ejemplo para la segunda clase de 20 a 40, se tiene:

Sección A: 0.17 × 100% = 17%. Sección B: 0.18 × 100% = 18%.

![](_page_14_Picture_220.jpeg)

Así, sucesivamente, se determinan los porcentajes de las clases restantes, obteniendo los resultados de la tabla.

![](_page_15_Picture_0.jpeg)

3. Al representar los resultados de cada una de las secciones mediante un polígono de frecuencias en un mismo plano, se obtiene la gráfica 1, en la cual no se pueden realizar comparaciones por tener distinto número de datos, pero si en lugar de las frecuencias se toman los porcentajes, entonces se puede hacer una comparación gráfica entre los resultados de las dos secciones (ver gráfica 2).

![](_page_15_Figure_2.jpeg)

- **- - - - - - - - - - - - - - - - -** *frecuencia*<br>total de frecuencias, a este cociente se le llama frecuencia relativa(f,). Considerando que el total de las frecuencias es igual al número de datos (n), entonces  $f_r = \frac{frecuencia}{total de frecuencias} = \frac{f}{n}$ .  $\frac{f}{n}$ . .

**porcentual** (f,%), es decir que f,% =  $\frac{frecuencia}{total\, de\, frecuencias} \times 100 = \frac{f}{n} \times 100$  se utiliza para determinar los porcen-- **- - - - - - - - - - - - - - - - -** de una o más series de datos.

Miguel tiene una finca y para recolectar el café organizó a los trabajadores en dos cuadrillas, en la tabla se muestra el registro de la cantidad de café recolectada en un día específico por cada una de las cuadrillas. Con la información realiza lo siguiente:

- 1. Calcula las frecuencias relativas y las frecuencias relativas porcentuales.
- 2. Representa los datos en un polígono de frecuencia relativa porcentual.
- tados? Parece ser que el desempeño de ambas cuadrillas es muy parejo. No se puede decir cuál tiene mejor desempeño.

![](_page_15_Picture_209.jpeg)

# Secuencia de la propósito de la propósito de la propósito de la propósito de la propósito de la proposito de l

(D. S Lo importante es hacer notar el hecho de que la dife-- de una clase, por lo que ahora se ampliará a fre-<br>
lecencia entre el número de estudiantes entre cada sección cuencia relativa y frecuencia relativa porcentual, e igual evita que se pueda hacer una comparación directa entre **EXERCT AND IN FRANCISE AND ACTED AND ACTED AND ACTED AND ACTED AND ACTED AT AN ACTED AT AN ACTED AT AN ACTED AT AN ACTED AT AN ACTED AT A SURFACT AND A SURFACT AND A SURFACT AND A SURFACT AND A SURFACT AND A SURFACT AND** 

![](_page_16_Picture_240.jpeg)

![](_page_16_Picture_241.jpeg)

![](_page_16_Figure_9.jpeg)

e a construction de la proposition.<br>Altres de la proposition de la proposition de la proposition de la proposition de la proposition de la proposi

![](_page_16_Figure_11.jpeg)

![](_page_17_Picture_0.jpeg)

# 1.6 Interpretación de datos estadísticos

misión para el año próximo, los resultados se muestran en la tabla. Analiza y realiza los respectivos cálculos, luego responde:

- 1. ¿Qué porcentaje de estudiantes obtuvo un puntaje inferior a 40?
- 2. ¿Qué porcentaje de los alumnos obtuvo un puntaje mayor o igual a 70?
- 3. Si únicamente se aceptarán a los que obtuvieron al menos 50 puntos de la prueba, ¿cuántos de los estudiantes evaluados serán aceptados?

![](_page_17_Picture_225.jpeg)

Primero es necesario calcular los porcentajes de cada clase, por ejemplo:

- Para la clase 1:  $f_r$ % =  $\frac{1}{110}$  × 100% = 0.9%
- Para la clase 2:  $f_r\% = \frac{6}{110} \times 100\% = 5.5\%$
- termina sumando los porcentajes de las clases que corresponden a los respectivos puntajes:  $0.9 + 5.5 + 9.1 + 14.5 = 30\%$ .
- 2. Para determinar el porcentaje de estudiantes que obtuvo un puntaje mayor o igual a 70, se procede de igual manera que el caso anterior, sumando los respectivos porcentajes:  $8.2 + 6.4 + 1.8 = 16.4$ %, que se puede aproximar a 16%.
- -

En una clase de educación física se ha cronometrado el tiempo, en cha de fútbol.

- 53 %
- 2. ¿Qué porcentaje de estudiantes hizo un tiempo mayor o igual a 12 15 % the contract of  $\sim$  15 % the contract of  $\sim$
- 3. Si se seleccionará al 50% de los estudiantes considerando los que tará? El tiempo que se tarda un estudiante seleccionado no debe ser de 10 o más segundos.

![](_page_17_Picture_226.jpeg)

![](_page_17_Picture_227.jpeg)

# Secuencia Propósito

® Determinar la frecuencia porcentual a partir de la frefrecuencia relativa porcentual para realizar com- cuencia absoluta. Cuando los estudiantes hayan calculado de esta frecuencia para obtener otro tipo informa- | | | los comparen con los calculados en la tabla de la Solución.

![](_page_18_Picture_146.jpeg)

- 1.  $28 + 25 = 53 %$ <br>2.  $8 + 5 + 2 = 15 %$
- 
- e in de - 3. Entre la primera y segunda clase se tiene el 50 % de los<br>estudiantes. De tal manera que el tiempo que se tarda

![](_page_18_Picture_147.jpeg)

![](_page_19_Picture_0.jpeg)

Realiza de manera ordenada lo que se solicita en cada situación planteada.

que cumplieron 3 años.

![](_page_19_Picture_154.jpeg)

- 
- b) Construye una tabla con los datos agrupados en 6 clases de ancho 4 libras.
- 
- 
- 

![](_page_19_Picture_155.jpeg)

- 
- ¿Cuántas películas ve la mayor cantidad de niños?
- · Representa la información mediante un histograma.

b) Con los datos sobre el número de películas que ven los adultos, haz lo siguiente:

- · Organiza los datos en una tabla de frecuencias con 6 clases (utiliza un ancho de clases igual a 3).
- ¿En cuál clase queda ubicada la mayor cantidad de adultos?
- · Representa la información mediante un histograma.
- c) ¿Es posible comparar las dos distribuciones mediante la gráfica del polígono de frecuencias? Justifica tu respuesta.

154

d) Escribe al menos una semejanza y una diferencia de las distribuciones.

**Jnidad 8** 

# 1.7 Resuelve problemas correspondientes a tablas y gráficas estadísticas para variables cuantitativas.

# Solución de algunos ítems:

## $1.$

a) peso menor: 16; peso mayor: 39  $b)$ 

![](_page_20_Picture_221.jpeg)

![](_page_20_Figure_6.jpeg)

De 16 a 20 De 20 a 24 De 24 a 28 De 28 a 32 De 32 a 36 De 36 a 40

![](_page_20_Picture_222.jpeg)

![](_page_20_Figure_11.jpeg)

Tarea: página 173 del Cuaderno de Ejercicios.

![](_page_20_Figure_13.jpeg)

![](_page_20_Picture_223.jpeg)

 $25 -$ 

15

 $10$ 

5

adultos

Diferencia: La gráfica de a) tiene la mayor cantidad de<br>datos a la izquierda del centro

![](_page_20_Figure_18.jpeg)

 $\overline{12}$ N° de películas observadas

![](_page_21_Picture_0.jpeg)

# 1.8 Practica lo aprendido

- Realiza de manera ordenada lo que se solicita en cada situación planteada.<br>
1. El tiempo que transcurre entre la finalización de la presentación de<br>
un chiste y el momento en que una persona comienza a reírse se<br>
denomina po de reacción de sus integrantes ante un chiste y se registraron los siguientes datos en décimas de segundos (ds).
	- a) Representa la distribución mediante un polígono de frecuencias.
	- b) ¿Cuántas personas reaccionaron en un tiempo igual o mayor a 19 décimas de segundos, pero menor a 37? 77 personas
	-
	- décimas de segundos. 28 ds
	- 13 %
	- 51 %
- siguientes datos:
	- a) Representa la información mediante un histograma. 10 %
	- 11 %
	- c) Calcula el porcentaje de piezas cuya medida es inferior a 77 mm.
	- d) Determina el porcentaje de tornillos cuya medida es 87 mm o 1 %
- 3. La tabla muestra los tiempos en que han sido anotados los goles en los distintos partidos jugados en una temporada de fútbol, en tu cuaderno completa la tabla y realiza lo que se pide en cada caso.

![](_page_21_Picture_191.jpeg)

a) Elabora el respectivo histograma.

b) Representa la información mediante un polígono de frecuencias.

c) ¿Cuántos goles se han realizado en el primer tiempo (los primeros 45 minutos)? 19 goles

d) ¿Qué porcentaje de goles ha sido realizado durante el segundo tiempo de juego? 52.5 %

156

e) ¿Qué porcentaje de goles se ha acertado entre el minuto 30 y el 60? 37.5 %

![](_page_21_Picture_192.jpeg)

![](_page_21_Picture_193.jpeg)

 $b)$ 

## Solución de algunos ítems:

![](_page_22_Figure_3.jpeg)

2  $-\frac{1}{2}$  - 20 us.  $\frac{56}{28}$  - 28 ds  $2 - 20 \, \text{us.}$ 

![](_page_22_Picture_170.jpeg)

$$
4 + 9 = 13 %.
$$
  
f) 32 + 12 + 7 = 51 %.  
c) 9.5 + 0.5 = 10 %.

d)  $1%$ .

![](_page_22_Figure_8.jpeg)

![](_page_22_Picture_171.jpeg)

### $\overline{3}$ .

![](_page_22_Picture_172.jpeg)

![](_page_22_Figure_15.jpeg)

![](_page_23_Picture_0.jpeg)

 dería.

![](_page_23_Picture_150.jpeg)

- 3. Determina el valor de la mediana de los datos de las dos sucursales.
- 
- 5. Calcula la media aritmética de los datos de las dos sucursales de la panadería.

 $1.$  Al ordenar los datos de los clientes atendidos en las dos sucursales de la panadería, se tiene:

Sucursal A: 14, 19, 23, 24, 26, 30, 31, 32, 38, 40, 49. Sucursal B: 10, 20, 21, 22, 24, 24, 28, 29, 30, 34, 46, 57.

2. La cantidad menor y la cantidad mayor de clientes atendidos en ambas sucursales es:

![](_page_23_Picture_151.jpeg)

3. Como la mediana es el dato que ocupa la posición central en la serie de datos, entonces, para cada una de las series se tiene:

Sucursal A 14, 19, 23, 24, 26, 30, 31, 32, 38, 40, 49

Como son 11 datos, entonces la mediana es el  $\parallel$  Como tiene 12 datos, entonces se toman los dos posición 6, por tanto: mediana = 30.

Sucursal B 10, 20, 21, 22, 24, 24, 28, 29, 30, 34, 46, 57

158 and the contract of the contract of the contract of the contract of the contract of the contract of the co

dato que ocupa la posición central, es decir, la | valores centrales y se calcula el punto medio entre ambos, es decir: mediana =  $\frac{24+28}{2}$  = 26.

4. Al observar las dos series de datos se puede concluir que

- En la sucursal A, todos los datos aparecen una sola vez, por tanto, no tiene moda.
- · En la sucursal B, el número 24 aparece 2 veces, entonces: moda = 24.
- 5. Para calcular la media aritmética es necesario sumar todos los datos y dividir el resultado entre el Media aritmética =  $\frac{Suma \, \text{de todos los datos}}{número \, \text{de datos}}$ entonces, para los datos de las dos sucursales, se tiene:

![](_page_24_Picture_0.jpeg)

![](_page_24_Figure_1.jpeg)

2.2 Identifica el uso de valores representativos para la solución de situaciones cotidianas.

# Secuencia

En esta clase se hace un recordatorio de lo estudiado en primero y segundo ciclo respecto a las medidas de tendencia central (moda, mediana y media) para datos que no están resumidos en una tabla de frecuencias (no agrupados).

### Solución de algunos ítems:

### $\mathbf{1}$ .

Sucursal 1: 35, 35, 40, 50, 50, 70, 75, 80, 80, 80, 80, 90, 100, 125, 125.

Sucursal 2: 40, 50, 50, 60, 70, 70, 75, 75, 75, 80, 90, 90, 100, 140, 150.

 $3.$ Sucursal 1: 80 dólares

- 5. Sucursal 1:  $\frac{1115}{15}$  = 74.33 dólares
- Sucursal 2:  $\frac{1215}{15}$  = 81 dólares

 $2.$ Sucursal 1: El mínimo es 35 y el máximo es 125 dólares.

Sucursal 2: El mínimo es 40 y el máximo es 150 dólares.

# $\overline{4}$ . Sucursal 1: 80 dólares Sucursal 2: 75 dólares

### 6.

e i svetlan sal 2 es mayor que la de la sucursal 1 y el período de tiempo en el que se observaron las ventas es el mismo (15 días), entonces se puede decir que la sucursal 2 ha generado mayores ingresos.

![](_page_25_Picture_178.jpeg)

![](_page_26_Picture_0.jpeg)

 $|D\rangle$ 

# 2.2 Media aritmética

¿Cómo se puede determinar la media aritmética de una serie de datos organizada en una distribución de frecuencias?

La tabla contiene el registro de las edades de 30 clientes atendidos el día de la secretaria, en la sucursal A de la sala de belleza El Buen Gusto. Realiza lo siguiente:

- 1. Calcula el punto medio de cada clase.
- 
- 
- 4. Compara el resultado obtenido en el numeral 3, con la media aritméti-<br>Revisa la clase 1 de la unidad. ca de los datos de la clase 1 de esta unidad.

S<br>1. Como ya se aprendió a calcular el punto medio en una distribución de frecuencias en clases anterio-<br>1. Como ya se aprega res, entonces para calcularlos se aplica la fórmula: *punto medio* =  $\frac{\text{Límite superior + límite inferior}}{2}$ , y se le agrega otra columna a la tabla anterior para escribir los resultados. Por ejemplo, para la clase 1: e belleza El Buen Gusto.<br>  $\frac{20-24}{24-28}$ <br>  $\frac{8}{28-32}$ <br>
8<br>
frecuencia.<br>
3.2 - 36<br>
dos, luego divide el total<br>
3.3, con la media aritméti-<br>
Revisa la clase 1 de la unidad.<br>
2.9 - pen una distribución de frecuencias en Treuentical<br>
3, con la media aritméti-<br>
3, con la media aritméti-<br>
Revisa la clase 1 de la unidad.<br>
2 en una distribución de frecuencias en clases anterior-<br>
1 al punto medio =  $\frac{ \text{time} \text{superior} + \text{time} \text{inference}}{\text{time} \text{interior}}$ , y se

$$
Pm = \frac{24 + 20}{2} = 22
$$

![](_page_26_Picture_199.jpeg)

Punto medio  $\times$  frecuencia = Pm  $\times$  f = 22  $\times$  8 = 176

![](_page_26_Picture_200.jpeg)

161

|           | Número de                                                   |
|-----------|-------------------------------------------------------------|
| Edades    | clientes                                                    |
|           | $\boldsymbol{f}$                                            |
| $20 - 24$ | 8                                                           |
| $24 - 28$ | $11\,$                                                      |
| $28 - 32$ | 8                                                           |
| $32 - 36$ | $\mathbf 2$                                                 |
| $36 - 40$ | $\mathbf{1}$                                                |
| Total     | $30\,$                                                      |
|           | Revisa la clase 1 de la unidad.                             |
|           |                                                             |
|           |                                                             |
|           | encias en clases anterio-<br>filmite inferior wee le agrega |

![](_page_27_Picture_0.jpeg)

![](_page_27_Picture_132.jpeg)

dos formas para calcular el promedio de las edades.

- Suma de todos los productos de Pm  $\times f$ , tal como se muestra en el  $\parallel$ ejemplo desarrollado.

- a) Completa la tabla.
- 
- damente 26.9 años.

![](_page_27_Picture_133.jpeg)

162

# Secuencia

-

![](_page_28_Picture_161.jpeg)

**-** Construction of the construction

![](_page_28_Figure_8.jpeg)

![](_page_29_Picture_0.jpeg)

# 2.3 Propiedades de la media aritmética

### Analiza la siguiente situación, luego realiza lo que se pide en cada caso.

 presa B tiene únicamente 15 empleados con un salario promedio de 600 dólares.

- 1. Calcula el monto mensual que invierte cada una de las empresas en el pago de los empleados.
- 2. Si la empresa B realiza un aumento general de 50 dólares, ¿cuál es el nuevo salario promedio?
- 3. Los empleados de la empresa A piden un aumento para el próximo año, el dueño de la empresa les rías a los empleados?, ¿por qué?
	- a) Un aumento general de 65 dólares.
	- b) Un aumento del 20% sobre el salario actual.

Para resolver las situaciones planteadas se considerará la información proporcionada en el problema.

Salario promedio = media aritmética = \$350

EMPRESA A EMPRESA B Salario promedio = media aritmética = \$600

1. El monto mensual se determina multiplicando el salario promedio por la cantidad de empleados que tiene cada empresa.

Monto mensual =  $350 \times 25 = 8750$  Monto mensual =  $600 \times 15 = 9000$ 

2. Si la empresa aumenta 50 dólares en el salario a todos los empleados, entonces estará invirtiendo cada mes un total de

9000 + 15(50) = 9000 + 750 = 9750, al dividir el total entre el número de empleados se tiene:  $\frac{9750}{15}$  = 650; por tanto, el nuevo salario mensual será de 650 dólares; observa que es la media que se<br>tenía más los 50 dólares.

3. Al determinar el nuevo salario considerando las dos propuestas, se tiene:

![](_page_29_Picture_115.jpeg)

Justificación:

- **IP II** II II birán mayor aumento los que tengan el salario más alto, mientras que los que ganan menos tendrán un menor aumento.

![](_page_29_Figure_22.jpeg)

![](_page_30_Picture_0.jpeg)

 $\mu = \frac{Suma \text{ de todos los datos } (x)}{n}$ , se obtiene que la suma de los datos de una serie es igual a *n* veces la media aritmética; es decir,  $n\mu$  = *Suma de todos los datos x*. La media aritmética posee algunas propiedades, entre las cuales se tienen:<br>• Si a todos los valores de la variabl

- mentada en dicha cantidad. Por ejemplo, la serie 3, 4, 5, 4, 9; tiene  $\mu$  = 5, si a cada dato se le suma 2, se obtiene la serie 5, 6, 7, 6, 11; cuya media es  $\mu$  = 5 + 2 = 7.
- · Si todos los valores de la variable se multiplican por una misma constante, la media aritmética queda multiplicada por dicha constante. Por ejemplo, la serie 3, 4, 5, 4, 9; tiene  $\mu$  = 5, si cada dato se multiplica por 2, se obtiene la serie 6, 8, 10, 8, 18 cuya media es  $\mu$  = 5(2) = 10.

Analiza la siguiente situación, luego realiza lo que se pide en cada caso.

- 1. Durante un mes, el Dr. Martínez llevó un registro del pago realizado por sus pacientes en cada cita a la que asistieron, al final realizó el cálculo y obtuvo un pago promedio de 75 dólares; para el próximo mes ha pensado poner una promoción y tiene las dos propuestas siguientes:
	- a) Descuento del 10% sobre el costo total al momento de realizar el pago. \$67.5
	- b) Descuento de 10 dólares sobre el monto a pagar. \$65

Calcula el valor medio de pago en cada caso, ¿cuál opción crees que beneficia más a los pacientes?, ¿por qué?

- 2. En un supermercado, cada cajera/o al final del turno entrega una venta promedio de \$3,500.00. Con - 1980 - 1980 - 1980 - 1980 - 1980 - 1980 - 1980 - 1980 - 1980 - 1980 - 1980 - 1980 - 1980 - 1980 - 1980 - 19 nes:
	- a) Aumentar las ventas en un 10% sobre el total que entregan en este momento. \$3,850
	- b) Aumentar 300 dólares más de la meta establecida en ese momento. \$3,800

Calcula el valor medio de venta en cada caso, ¿cuál opción crees que beneficia a la empresa? Justifica tu respuesta.

La propuesta del literal a) es la opción que más beneficia a la empresa porque ganará \$50 más.

3. El salario promedio de 3 técnicos es de \$900.00, y el salario promedio de otros 7 técnicos es de \$1,050.00. ¿Cuál es el salario promedio de los 10 técnicos?

El salario promedio de los 10 técnicos es \$1,005.

4. Un conductor estuvo yendo dos horas a una velocidad promedio de 120 km/hora, la hora siguiente - Harry Harry Corp. ra.

165

La velocidad promedio que tuvo el conductor durante todo el viaje fue de 110 km/h.

2.3 Compara y analiza información mediante el uso de propiedades de la media aritmética.

# Secuencia

En esta clase se presentarán dos propiedades de la media aritmética; al sumar o multiplicar por una constante a cada uno de los datos del conjunto.

Solución de algunos ítems:

te mes, entonces los valores promedios según la propuesta son los siguientes:

a)  $75 - 10$  %(75) =  $75 - 7.5 = 67.5$ 

b) 
$$
75 - 10 = 65
$$

El descuento de \$10 sobre el monto a pagar es la mejor opción para los clientes porque el 75 es un valor central que representa a la totali-<br>neficia a la empresa porque ganará \$50 más. dad de los datos, de manera que habrá muy pocas personas que gasten \$100, cuyo 10 % es 10. Por lo tanto, el descuento directo de los \$10 es una opción que beneficia a la mayoría de los clientes.

 $\frac{900(3) + 1050(7)}{10} = \frac{2700 + 7350}{100}$  $\overline{10}$ 10  $=$  10050

 $\overline{10}$ 

 $= 1,005$ 

El salario promedio de los 10 técnicos es \$1,005.

1. Si el pago promedio sigue constante el siguien-<br>2. Los nuevos valores promedio según la propuesta son los siguientes:

a)  $3500 + 3500 \times 0.1 = 3500 + 350$  $= 3.850$ 

b)  $3500 + 300 = 3500 + 300$ 

$$
= 3,800
$$

-

$$
4. \frac{120(2) + 90(1)}{3} = \frac{240 + 90}{3} = \frac{330}{3} = 110
$$

La velocidad promedio que tuvo el conductor durante todo el viaje fue de 110 km/h.

### Observación:

**166** <u>— Дани Алексан, аме</u>

 ral b) también se puede plantear de la siguiente forma:  $8750 + 8750 \times 0.2$ .

![](_page_31_Picture_176.jpeg)

![](_page_32_Picture_0.jpeg)

# 2.4 Mediana y moda

¿Cómo se puede determinar la mediana y la moda de una serie de datos organizada en una distribución de frecuencias?

día de la secretaria, en la sucursal A, de la sala de belleza El Buen Gusto, realiza lo siguiente:

- 1. Identifica la clase donde se encuentra la mediana.
- 2. Calcula el punto medio de la clase donde se encuentra la mediana.
- 3. Identifica la clase donde se encuentra la mayor frecuencia.
- 4. Calcula el punto medio de la clase que tiene la mayor frecuencia.
- $\mathcal{V}_1$ . Como la mediana es el dato que ocupa la posición central, entonces es necesario identificar la clase en la que se encuentra el dato central, para ello se suman las frecuencias hasta obtener la mitad del total. Como el total de datos es 30, la mitad es 15, entonces la clase en que se encuentra la  $\mathsf{I}$ mediana es la segunda; pues  $8 + 11 = 19$ .
	-
	- 3. La clase que tiene la mayor frecuencia, para esta distribución es la segunda, de 24 a 28.

![](_page_32_Picture_222.jpeg)

![](_page_32_Picture_223.jpeg)

4. El punto medio de la clase que tiene la mayor frecuencia es 26.

El punto medio de la clase donde se encuentra la mediana corresponde aproximadamente al dato que

aproximado, donde

- Para determinar la mediana:<br>• Se identifica la clase dende queda ubicada el dato que esuna la pesición central  $^n$  clase mediana.  $\frac{n}{2}$  clase mediana.
- 

### Para determinar la moda:

- Se identifica la clase cuva frecuencia sea mavor clase modal.
- El valor aproximado de la moda es el valor medio de la clase modal.

1. La tabla contiene el registro de las edades de 30 clientes atendidos<br>
el día de la secretaria, en la sucursal B, de la sala de belleza El Buen Guerres clientes<br>
a) Determina la moda.<br>
24 - 28 8 3 - 24 - 28 8 3 - 24 - 28 Gusto, realiza lo iguiente:

- a) Determina la moda.
- b) Determina la mediana.
- 2. Construye el polígono de frecuencia de la distribución de datos e identifica el valor de la moda.

![](_page_32_Picture_224.jpeg)

179

2.4 Determina de manera aproximada la mediana y la moda de una serie de datos.

# Secuencia

Para seguir con el cálculo de las medidas de tendencia central para datos agrupados, ahora se calculará la mediana y la moda.

Solución de algunos ítems:

 $\mathbf{1}$ .

 $2 - 2 - 22$  and  $3$ .  $\frac{44}{72}$   $\frac{22.5605}{7}$  $2 - 22$  dilus.

 $\frac{2}{2}$  – 15, ia clase mediana es de z $\frac{2}{3}$  a zo porque 11 + 0 – 15, por también la mediana es  $\frac{2}{2}$  –  $\frac{2}{2}$  – 20 anos.  $\frac{52}{2}$  – 26 años  $2 - 20$  arros.

![](_page_33_Figure_8.jpeg)

El valor apróximado de la moda es 22.

![](_page_33_Picture_139.jpeg)

168 and the contract of the contract of the contract of the contract of the contract of the contract of the co

![](_page_34_Picture_0.jpeg)

![](_page_34_Picture_75.jpeg)

2.5 Interpreta situaciones a partir de las propiedades de las medidas de tendencia central.

# Secuencia

Ahora se presentan las características de las medidas de tendencia central. La clase se enfatiza en que al calcular la media y mediana en un conjunto de datos numéricos, estas no se ven afectadas por los valores extremos, mientras que la media sí, aunque en ocasiones esa característica es la que convierte a la media en una medida confiable ya que toma en cuenta a todos los valores del conjunto de datos.

### Solución de algunos ítems:

- A) Para la serie : 0, 1, 1, 2, 2, 3, 3, 3, 4, 5  $2 - 2 - 2.5$  $\frac{5}{2}$  - 2 F. Moda  $\frac{24}{2}$  - 2 - 2.5, which is not a media
- C) Para la serie: 0, 2, 2, 4, 4, 6, 6, 6, 8, 10 Moda: 6; mediana:  $\frac{6+4}{2} = \frac{10}{2} = 5$ ;<br>
media:  $\frac{48}{10} = 4.8$ <br>
Moda: 15; mediana:<br>  $\frac{10+15}{2} = \frac{25}{2} = 12.5$ ;
- B) Para la serie: 0, 1, 1, 2, 2, 3, 3, 3, 4, 9  $2 - 2 - 2.5$  $\frac{5}{2}$  - 2 F,  $2 - 2.5$
- D) Para la serie: 0, 5, 5, 10, 10, 15, 15, 15, 20, 25 2 - 2 - 12.9, media.  $10$  - 12  $\frac{25}{25}$  – 12 5: modia:  $\frac{120}{25}$  – 12 2

# Observación:

Por motivos de espacio las medidas de tendencia central calculadas para cada serie no están en el plan de pizarra pero se recomienda que se escriban antes de responder el literal 1 para que los estudiantes puedan verificar sus respuestas.

1. Para los literales A) y B) la moda y la mediana son las mismas, pero la media es diferente, ya que toma en cuenta todos los datos para ser calculada y el último dato es distinto. Las series de C) y D) se pueden obtener de multiplicar i-andro and car por 2 y 5 respectivamente las de la serie A).

2. Las medidas de tendencia central en cada uno de los literales quedaría aumentada también en 6.

![](_page_35_Picture_171.jpeg)

![](_page_36_Picture_0.jpeg)

# 2.6 Practica lo aprendido

En tu cuaderno, realiza de manera ordenada lo que se pide en cada caso.

- 1. El tiempo que transcurre entre la finalización de la presentación de un chiste y el momento en que una persona comienza a reírse, se denomina tiempo de reacción; en este contexto, la presentación del chiste es un estímulo y la aparición de la risa, la reacción. Se hizo un experimento con un grupo de personas, en el que se midió el tiempo de reacción de sus integrantes ante un chiste y se registraron los siguientes datos en décimas de segundos (ds).
	- a) Calcula el tiempo promedio de reacción. 31.6 ds
	- b) Calcula la moda del tiempo de reacción. 28 ds
	- c) Calcula la mediana del tiempo. 34 ds
- 2. En una fábrica se ha medido la longitud de 1000 tornillos para determinar si la máquina cortadora está ajustada y se han obtenido los siguientes datos:
	- a) Calcula la longitud promedio de los tornillos. Aprox. 79.6 mm
	- 79.5 mm b) Determina la moda de las longitudes.
	- 79.5 mm c) Calcula el valor de la mediana de la serie.
- 3. La tabla muestra los tiempos en que han sido anotados los goles en los distintos partidos de una temporada de fútbol. Completa la tabla y realiza lo que se pide en cada caso.
	- a) Calcula el tiempo promedio. Aprox, 46.7 minutos
	- b) Determina la moda del tiempo. 52.5 minutos
	- c) Calcula el valor de la mediana. 52.5 minutos
- 4. La tabla detalla los pesos en kilogramos de una muestra de 30 jóvenes. Completa la tabla y realiza lo que se pide en cada caso.
	- a) Calcula el peso promedio. 32.2 kg
	- b) Determina la moda de los pesos. 32 kg
	- c) Calcula el valor de la mediana. 32 kg

![](_page_36_Picture_209.jpeg)

![](_page_36_Picture_210.jpeg)

![](_page_36_Picture_211.jpeg)

![](_page_36_Picture_212.jpeg)

![](_page_37_Picture_369.jpeg)

- $2 2 20$  us.  $\frac{56}{2}$  – 29 de  $2 - 20$  us.
- c) Como  $\frac{100}{2}$  = 50, la clase mediana es de 31 a<br>37 porque 4 + 9 + 36 + 32 = 81, por tanto la  $rac{31+37}{2} = \frac{68}{2} = 34$  ds.

 $3. a)$ 

| Tiempo en<br>minutos | Goles (f) | Pm   | $f \times Pm$ |
|----------------------|-----------|------|---------------|
| $0 - 15$             | 5         | 7.5  | 37.5          |
| $15 - 30$            | 6         | 22.5 | 135.0         |
| $30 - 45$            | 7         | 37.5 | 262.5         |
| $45 - 60$            | 8         | 52.5 | 420.0         |
| $60 - 75$            | 7         | 67.5 | 472.5         |
| $75 - 90$            | 6         | 82.5 | 495.0         |
| <b>Total</b>         | 39        |      | 1822.5        |

Media =  $\frac{1822.5}{39} \approx 46.7$  minutos

- moda es:  $\frac{45 + 60}{2} = \frac{105}{2} = 52.5$  minutos.
- $\frac{39}{2}$  195 la clase mediana es de 15  $\frac{2}{2}$  - 15.5, ia clase including es de 45 mediana es :

 $\frac{45+60}{2} = \frac{105}{2} = 52.5$  minutos.

Tarea: página 181 del Cuaderno de Ejercicios.

# 2. a)

![](_page_37_Picture_370.jpeg)

$$
Media = \frac{79\,575}{1\,000} \approx 79.6 \, \text{mm}
$$

- es:  $\frac{77 + 82}{2} = \frac{159}{2} = 79.5$  mm.  $2 - 75.5$  mm.
- c) Como  $\frac{1000}{2}$  = 500, la clase mediana es de 77 a 82<br>porque 5 + 95 + 790 = 890, por tanto la mediana es :  $77 + 82 - 159 - 795$  mm  $\frac{+82}{2}$  =  $\frac{159}{2}$  = 79.5 mm.

 $2 - 75.5$  mm.

![](_page_37_Picture_371.jpeg)

 $\frac{966}{2}$  – 322 kg

- $2 2 32$   $\sqrt{6}$ .  $\frac{64}{2}$  – 32 kg  $2^{\frac{1}{2}}$  – 32 kg.
- $\frac{2}{2}$  15, id clase including es de 50.5 na es :

$$
\frac{30.5 + 33.5}{2} = \frac{64}{2} = 32 \text{ kg}
$$

![](_page_38_Picture_0.jpeg)

![](_page_38_Picture_33.jpeg)

## Solución de algunos ítems:

![](_page_39_Picture_312.jpeg)

![](_page_39_Picture_313.jpeg)

![](_page_39_Figure_5.jpeg)

Moda: No hay moda. <br>
Moda: No hay moda.<br>
Modia:  $\frac{1544}{64}$ , 64.76 winter and the b) 200 × 50 = 10,000 dólares

Mediana: 60 quintales.

**-** Construction of the construction diana son cercanos. La moda no se puede determinar.

 $-$  5. a) 300  $\times$  12 =

dría ser: 14, 14, 14, 15, 15, 15, 15, 16, 14, 17, 15, 14, 16, 16, 15, 14, 15, 16, 15, 17, 14, 16, 15, 16, 16, 17 y 14.

 $32$  54 70 90 109<br>De 30 a 46 De 46 a 62 De 62 a 78 De 78 a 94 De 94 a 110

30 60 75 99 37 59 74 96

70

a) 30, 32, 32, 36, 37, 41, 42, 47, 48, 54, 55, 59, 60, 66, 69, 70, 70, 74, 75, 76, 77

a) Media:  $\frac{410}{27} \approx 15.2$  años.<br>Mediana = 15 años. Moda = 15 años.

 $32$ 

90, 96, 99, 109.

 $2.$ 

 $b)$ 

36 48 77 42 47 66 41 55 76

32 69

- b) Al hacer los nuevos cálculos se suma 1 año a cada medida: Media  $\approx$  16.2 años. Mediana = 16 años. Moda =  $16$  años.
- **-** Construction of the construction dia se tiene que la nueva edad es:  $15.2 + 10 = 25.2$  años.

Tarea: página 182 del Cuaderno de Ejercicios.

![](_page_39_Picture_314.jpeg)

| endencia central.                         |                     |                                      |                                                  |  |  |
|-------------------------------------------|---------------------|--------------------------------------|--------------------------------------------------|--|--|
|                                           |                     |                                      |                                                  |  |  |
|                                           |                     |                                      |                                                  |  |  |
|                                           |                     |                                      |                                                  |  |  |
|                                           |                     |                                      |                                                  |  |  |
|                                           | $\mathsf{c})$<br>Pm | $f \times Pm$                        |                                                  |  |  |
| $\mathbf 1$                               | 34                  | 34                                   |                                                  |  |  |
| Nº de<br>niños<br>$\overline{\mathbf{5}}$ | 42                  | 210                                  |                                                  |  |  |
| 15                                        | 50                  | 750                                  |                                                  |  |  |
| $\bf 8$                                   | 58                  | 464                                  |                                                  |  |  |
| $\mathbf 1$                               | 66                  | 66                                   |                                                  |  |  |
| 30                                        |                     | 1524                                 |                                                  |  |  |
|                                           |                     |                                      |                                                  |  |  |
|                                           |                     | Media = $\frac{1524}{30}$ = 50.8 cl. | Moda: $\frac{46+54}{2} = \frac{100}{2} = 50$ cl. |  |  |

Media =  $\frac{1524}{30}$  = 50.8 cl.<br>Moda:  $\frac{46+54}{2}$  =  $\frac{100}{2}$  = 50 cl. Mediana:  $\frac{46 + 54}{2} = \frac{100}{2} = 50$  cl.

3. Media:  $\frac{1544}{25}$  = 61.76 quintales.<br>
(a)  $200 \times 50 = 10,000$  dólares<br>
(b)  $200 \times 50 = 10,000$  = 2,000 dólares

6.  $14 \times 12 = 168$  dólares.

7. a)  $200 \times 12 = 2,400$  dólares. b) Primero se calcula el total de meses:  $12 \times 6 = 72$ . Por tanto:  $200 \times 72 = 14,400$  dólares.

![](_page_40_Picture_0.jpeg)

# 2.8 Relación entre media, moda y mediana

 $\boxed{\mathsf{D}}$ La gráfica corresponde al registro de las edades de 30 clientes atendidos el día de la secretaria en cada una de las  $\frac{12}{10}$ <br>dos sucursales A y B de la sala de belle-<br>za El Buen Gusto, realiza lo siguiente: las edades de 30 clientes atendidos el dos sucursales A y B de la sala de belle za El Buen Gusto, realiza lo siguiente:

- car el valor de la moda.  $\left| \begin{array}{ccc} -6 \end{array} \right|$
- 2. Compara los valores de la moda,<br>mediana y media aritmética, luego<br>identifica qué posición le corresponde a la media y la mediana respecto a la moda, para cada distribución  $\frac{1}{2}$ (estos valores han sido calculados en clases anteriores).

![](_page_40_Figure_5.jpeg)

S)<br>1. En la gráfica se muestra la línea vertical que se traza desde el punto más alto del polígono hacia la moda. sucursal A es 26 y para la sucursal B es 22.

![](_page_40_Figure_7.jpeg)

- Al comparar los valores de la moda, mediana y media aritmética, se tiene:<br>• Para la distribución correspondiente a la sucursal A, moda = 26, mediana = 26 y µ = 26.9, es decir que la moda y la mediana tienen igual valor y la media aritmética es mayor.
- Para la distribución correspondiente a la sucursal B, moda = 22, mediana = 26 y  $\mu$  = 27, es decir que la moda es menor que la mediana y esta a su vez es menor que la media aritmética.

175

![](_page_41_Picture_0.jpeg)

![](_page_41_Figure_1.jpeg)

- y mediana 7 puntos.
	- compleio educactivo.

PAES, es la Prueba de<br>Aprendizaje y Aptitudes que el Ministerio de Educación aplica a de Educación Media del<br>sector público y privado.

<del>5 | | | | | | | | | | | |</del>

15

5 10 15 20 25 30 35 40 45 |

b) Elabora un boceto de la distribución representando lo valores dados.

184 and the contract of the contract of the contract of the contract of the contract of the contract of the contract of the contract of the contract of the contract of the contract of the contract of the contract of the co

 $\overline{10}$ 

5

2.8 Analiza la relación entre las medidas de tendencia central a partir de una gráfica.

# Secuencia

 ma de la gráfica de la distribución de frecuencias.

# Propósito

En la clase 2.4 se mostró que la moda es el punto medio de la clase que tiene mayor frecuencia absoluta, por lo que se espera que, ahora los estudiantes para dar respuesta al numeral 1 del Problema inicial tracen la línea vertical a partir del punto más alto del histograma que representa la mayor frecuencia hacia el eje  $x$ , determinando así el punto medio de la clase con mayor frecuencia absoluta.

Si es necesario, puede orientar a los estudiantes que vean la clase 2.3 donde se especifica el procedimiento para calcular la media.

![](_page_42_Figure_7.jpeg)

- $\left(\begin{matrix} P \end{matrix}\right)$  Para cada sucursal, según su polígono de frecuencia:<br>1. Identifica la moda al trazarse una línea vertical de
	- la gráfica al eje. 2. Establece una relación de orden o igualdad entre
	- la media, mediana y moda.

![](_page_42_Figure_12.jpeg)

ne muy poca diferencia re may poca diferencia<br>respecto a la moda y me-<br>b) En la primera gráfica la moda está a la diana, prácticamente moda = mediana = media Sucursal B.

moda < mediana < media

![](_page_42_Figure_15.jpeg)

- 2. Sucursal A. La media tie-<br>ficas está entre 25 y 26. En la segunda gráfi--
	- derecha de la mediana. Es simétrica a la izquierda. En la segunda gráfica hay una distribución simétrica. Las tres medidas de tendencia central son iguales.

Tarea: página 183 del Cuaderno de Ejercicios

### Solución de algunos ítems:

# $1.$

a) El valor de la moda en la primera de las gráficas está entre 25 y 26. En la segunda gráfica el valor de la moda está entre 25 y 30.

![](_page_43_Figure_3.jpeg)

- b) En la primera gráfica la moda está a la derecha de la mediana, por tanto es asimétrica hacia la izquierda. En la segunda gráfica se observa una distribución simétrica, por tanto las tres medidas de tendencia central son iguales.
- 2. Es asimétrica hacia la derecha porque moda < mediana < media aritmética (6.5 < 7 < 7.7).

![](_page_43_Figure_6.jpeg)

# Observación:

En el literal a) las coordenadas de los puntos que corresponden a cada intervalo son: (16.5, 5), (19.5, 12), (22.5, 15), (25.5, 35), (28.5, 5), (31.5, 2). De estos datos se calcula: Media = 23.7, moda = 25.5, mediana = 25.5.

En el literal b) las coordenadas son: (11, 3), (16, 12), (21, 18), (26, 34), (31, 18), (36, 12), (41, 3) Media =  $moda$  =  $mediana$  = 26.

# Lección U valor aproximado y dígitos significativos

# 3.1 Valor aproximado

![](_page_44_Picture_159.jpeg)

- Al calcular el cociente de 33 ÷ 7 se obtiene 4.714, con un residuo de 2, si se encuentra el cociente con calculadora se obtiene 4.714285714285714...
- 1. Al redondear el resultado hasta las centécimas, se obtiene 4.71.
- 2. Al aproximar a las centésimas, se genera un margen de error que su valor absoluto puede ser a lo sumo de 0.005, esto debido a que si el dígito que sigue a 1 en el número 4.71 fuese 5 o mayor a cinco, entonces se aproximará a 4.72.

![](_page_44_Figure_6.jpeg)

 $(4.714285714285714...) - (4.71) = 0.004285714...$ 

- 3. Considerando el margen de error, se puede encontrar el rango del valor real; es decir que al redondear 4.71, este puede representar muchos valores, por ejemplo:
	- 4.705, 4.706, 4.707, 4.708, 4.709, 4.710, 4.711, 4.712; al llegar a 4.715, este puede ser redondeado a 4.72. Entonces, 4.71 puede estar comprendido entre 4.705 y 4.715, pero sin incluir el 4.715; es decir, 4.705 ≤ 4.71 < 4.715.

Cuando se calcula un cociente aplicando un proceso de división o mediante el uso de una calculadora,<br>se pueden obtener hasta ocho o más dígitos. Para redondear a 2 o 3 cifras significativas se aplican las<br>reglas de redonde

- plemente se eliminan.
- 1980 1980 1980 1980 1980 1980 1980 1980 1980 1980 1980 1980 1980 1980 1980 19 dos los dígitos siguientes se suprimen y el valor del último dígito que se conserva se aumenta en una unidad.

El número obtenido después de aplicar redondeo se llama valor aproximado y al resultado con todos los dígitos se le llama valor real o valor exacto. A la diferencia entre el valor real y el aproximado se le llama margen de error.

El valor absoluto del margen de error, puede ser como máximo la mitad de la unidad a la que se aproxima un número, por ejemplo: si se tiene como resultado 12 redondeado hasta las unidades, el valor absoluto del margen de error puede ser como máximo 0.5, por tanto el valor real puede estar entre 11.5 y 12.5; es decir:

### $11.5 \leq 12 < 12.5$

Si el resultado fuese 8.4 redondeado hasta las décimas, el valor absoluto del margen de error puede ser como máximo 0.05, por tanto el valor real puede estar entre 8.35 y 8.45; es decir, 8.35 ≤ 8.4 < 8.45.

Para cada uno de los siguientes literales:

b) 5.23178

1. Determina el valor aproximado según se indica en cada caso.

c)  $2.4751$ 

- 2. Calcula el valor absoluto del margen de error.
- 3. Determina el rango del valor absoluto del valor real.
- 

a) 3.5465

Redondear a las décimas: Calcular y redondear a las centésimas: d)  $18 \div 7$ e)  $10 \div 3$ f)  $26 \div 11$ 

179

185

hidad

3.1 Determina el valor aproximado de una cantidad.

# Secuencia

 dieron este contenido anteriormente, esta clase servirá como repaso y para los que no será un refuerzo.

La aproximación es muy utilizada en estadística, por esta razón realizar este repaso/refuerzo es importante en esta unidad. Además en esta clase se debe permitir el uso de calculadora a los estudiantes.

### Solución de algunos ítems:

### 1.

# Redondeo hasta las décimas:

nará es menor a 5 ese dígito y todos los que le siguen solo se eliminan.  $a) 3.5$  $b) 5.2$ 

Para c) como el primer dígito que se eliminará es - Para a) y b) como el primer dígito que se elimi-<br>primen y el valor del último dígito que se conserva se aumenta en una unidad.  $c) 2.5$ 

### Cálculo y redondeo a las centésimas:

d)  $18 \div 7 = 2.571428... \approx 2.57$ e)  $10 \div 3 = 3.333333... \approx 3.33$ f)  $26 \div 11 = 2.363636... \approx 2.36$ 

2. a)  $3.5465 - 3.5 = 0.0465$ b)  $5.23178 - 5.2 = 0.03178$ c)  $2.5 - 2.4751 = 0.0249$ d)  $2.571428... - 2.57 = 0.001428...$ e)  $3.333333... - 3.33 = 0.0033...$ f)  $2.363636... - 2.36 = 0.003636...$ 

![](_page_45_Picture_106.jpeg)

![](_page_45_Picture_107.jpeg)

![](_page_46_Picture_0.jpeg)

- 1. Redondea a la unidad de millar más próxima, la población de los dos depar-<br>1000 = 10<sup>3</sup> tamentos.
- e de la construcción de la construcción de la construcción de la construcción de la construcción de la construcción de la construcción de la construcción de la construcción de la construcción de la construcción de la const

1 and 1 and 1 and 1 and 1 and 1 and 1 and 1 and 1 and 1 and 1 and 1 and 1 and 1 and 1 and 1 and 1 and 1 and 1 2 and 2 and 2 and 2 and 2 and 2 and 2 and 2 and 2 and 2 and 2 and 2 and 2 and 2 and 2 and 2 and 2 and 2 and 2  $1000 = 10<sup>3</sup>$ , etc.

tiene:

millar es 1, al redondear es necesario considerar inillar es el 9, al redondear es necesario conside-<br>la regla y como el número que sigue es 4, simple-

En este caso, 231000 oscila entre 230500 y 231 499, es decir, 230 500 ≤ 231 000 < 231 500. Entonces, el 2, 3 y 1 son dígitos significativos.

 ativos<br>
só un censo poblacional en el que se refleja la población<br>
por ejemplo, Cuscatlán tenía una población de 231480 y<br>
319503 habitantes.<br>
idad de millar más próxima, la población de los dos departes de 10 son:<br>
idad d

> En este caso, 320000 oscila entre 319500 y 320 499, es decir, 319 500 ≤ 320 000 < 320 500. Entonces el 3, 2 y 0 son dígitos significativos.

2. Al expresar como el producto de un número por la mayor potencia de 10, se tiene:

### $231\,000 = 2.31 \times 10^5$   $320\,000 = 3.20 \times 10^5$

Se deja el 2 en la parte entera y los otros dí otros dos dígitos significativos (3 y 1), des- $\vert$   $\vert$  otros dos dígitos significativos (2 y 0), des- $231\,000 = 2.31 \times 10^5$ <br>
Se deja el 2 en la parte entera y los otros dí-<br>
gitos se cuentan para colocar el exponente<br>
de la potencia de 10, sin olvidar colocar los<br>
otros dos dígitos significativos (3 y 1), des-<br>
pués del

181

Se deja el 3 en la parte entera y los otros dí- pués del punto decimal.

e de la provincia de nen un significado real y que por tanto aportan alguna información para determinar el valor real, se les

- Ilama **dígitos significativos** o **cifras significativas**. Para determinar la cantidad de dígitos significativos se consideran ciertas reglas, entre las que se tienen:<br>
1. En números que no contienen ceros, todos los dígito
- cativas.

![](_page_47_Picture_0.jpeg)

- 3. Los ceros a la izquierda del primer dígito, que no es cero, sirven solamente para fijar la posición del punto decimal y no son significativos, por ejemplo 0.048, tiene solamente 2 cifras significativas.
- 4. En un número con dígitos a la derecha del punto decimal, los ceros a la derecha del último número diferente de cero son significativos; por ejemplo, 3.20000 × 10<sup>5</sup>, tiene 6 cifras significativas.

5. En un número que no tiene punto decimal y que termina con uno o más ceros (como 4700), los ceros con los cuales termina el número pueden ser o no significativos. El número es ambiguo en términos de cifras significativas. Para especificar el número de cifras significativas, se requiere información adicional acerca de cómo se obtuvo el número. Si el número es resultado de una medición, los ceros probablemente no son significativos. Si el número ha sido contado o definido, todos los dígitos son significativos (suponiendo que el recuento haya sido perfecto).

Para evitar la ambigüedad sobre el número de cifras significativas de un número, se expresan como el producto de un número por una potencia de 10 (un número que tenga un solo dígito en la parte  $a \times 10^n$ , donde 1  $\le a < 10$ , tal como se muestra en el numeral 2 del ejemplo desarrollado. Cuando un número está expresado de esta forma, se dice que está en .

La notación científica se utiliza para expresar fácilmente números muy grandes o muy pequeños, en este grado se trabajará únicamente para números muy grandes.

a extensión territorial de América Central o Centroamérica es de 507 900 kilómetros cuadrados.

- 1. Expresa la extensión territorial de Centroamérica como notación científica, considera los casos siguientes:
	- a) 2 cifras significativas.
	- b) 3 cifras significativas.
	- c) 4 cifras significativas.

2. Analiza cada caso y determina el rango del valor real.

### Solución.

1. Al expresar en notación científica, se tiene: a)  $507\,900 \approx 5.1\,10^5$  b)  $507\,900 \approx 5.08 \times 10^5$  c)  $507\,900 = 5.079 \times 10^5$ 

187

Inidad 8

2. Al analizar cada caso, se tiene: a)  $5.05 \le 5.1 \le 5.15$  b)  $5.075 \le 5.08 \le 5.085$ 

c)  $5.0785 \le 5.079 < 5.0795$ 

182

Por tanto, la cantidad de dígitos significativos que se deben tomar, depende de qué tan pequeño se desee el margen de error de los datos con los que se está trabajando.

Expresa las siguientes cantidades en notación científica con 4 cifras significativas, para tal efecto, hay que redondear hasta el cuarto dígito desde la izquierda.

![](_page_47_Picture_139.jpeg)

3.2 Analiza las reglas para determinar los dígitos significativos de una cantidad.

### Solución de algunos ítems:

Al expresar en notación científica, se tiene: 2 and  $\sim$  2 and  $\sim$  2 and  $\sim$  2 and 2 and 2 and 2 and 2 and 2 and 2 and 2 and 2 and 2 and 2 and 2 and 2 and 2 and 2 and 2 and 2 and 2 and 2 and 2 and 2 and 2 and 2 and 2 and 2 and 2 and 2 and 2 and 2 and 2 and 2 and 2 5 and 2012 and 2013 and 2014 and 2014 and 2014 and 2014 and 2014 and 2014 and 2014 and 2014 and 2014 and 2014

d) 72 130 000 000 = 7.213  $\times$  10<sup>10</sup>

# Corrección:

En la solución del numeral 1 del Ejemplo aparece 5.1 10<sup>5</sup>, lo  $5$  $6<sub>5</sub>$ 

### Secuencia:

En esta clase se hará uso nuevamente del concepto de tivos para introducir la notación científica.

![](_page_48_Figure_10.jpeg)

![](_page_49_Picture_0.jpeg)

"La unidad astronómica (ua) es una unidad de longitud y es aproxi madamente igual a la distancia media entre la Tierra y el Sol. Su valor, medido experimentalmente, dado en el Sistema Internacional de Unidades es 149 597 870.7 km". Cantidades en notación científica<br>
Lee la siguiente situación y realiza lo que se pide en cada numeral.<br>
"La unidad astronómica (ua) es una unidad de longitud y es aproxi-<br>
madamente igual a la distancia media entre la Tie

- 
- 
- 

![](_page_49_Picture_7.jpeg)

- 
- los dígitos que quedan a la derecha del punto; es decir, 150 000 000 = 1.50000000 × 10<sup>8</sup>, como solo los primeros 3 dígitos son significativos, se dejan únicamente dos dígitos después del punto; entonces,  $1.50 \times 10^8$ . . 2. I Gentinca cuales son los digitos significativos.<br>
2. Expresa la cantidad redondeada en notación científica.<br>
1. Al redondear 149597 870.7 a la unidad de millón más próxima, se obtienen de la aproximación.<br>
2. 150000 ti

- 
- 
- 
- 2. Un año luz es la distancia que recorre la luz en un
- 
- 

![](_page_49_Picture_18.jpeg)

![](_page_49_Picture_19.jpeg)

Luna <sup>1</sup>. S. La Luna orbita la Tierra a una distancia media de

184 and the contract of the contract of the contract of the contract of the contract of the contract of the co

![](_page_49_Figure_21.jpeg)

3.3 Expresa cantidades en notación científica.

# Secuencia

En la clase anterior se introdujo la notación científica, por lo que ahora se aplicará en situaciones del contexto científico.

# Solución de algunos ítems:

 $\mathbf{1}$ . a) 299 792 458  $\approx$  299 800 000 m/s b)  $2.998 \times 10^8$  m/s

 $2.$ a) 9460800000000  $\approx$ 9461000000000 km

b)  $9.461 \times 10^{12}$  km

 $3.$ a)  $1429400000 \approx 1429000000$ km

4. a) 25 559 ≈ 25 560 km b)  $2.556 \times 10^4$  km b)  $3.844 \times 10^5$  km

 $^{12}$  km<br> $^{12}$  km<br> $^{384}$  400 km 5.

![](_page_50_Picture_112.jpeg)